# Darmstadt University of Technology

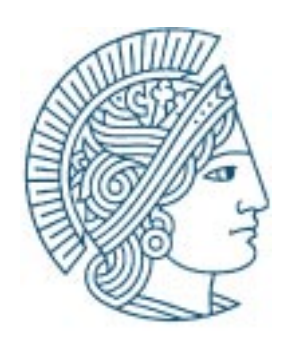

# Prozess der Lernplattformauswahl in *k*-Med

Luka Divac-Krnic, Oliver Merkel, Andreas Faatz, Stefan Hoermann, Cornelia Seeberg, and Ralf Steinmetz

> KOM Technical Report 04/2003 Version 1.0 May 2003

> > TR-KOM-2003-04

Email: {luka, merkel, afaatz, hoermann, seeberg, steinmetz}@kom.tu-darmstadt.de

## **Multimedia Communications (KOM)**

Department of Electrical Engineering & Information Technology & Department of Computer Science Merckstraße 25 • D-64283 Darmstadt • Germany

Phone: +49 6151 166150 Fax: +49 6151 166152 Email: info@KOM.tu-darmstadt.de URL: http://www.kom.tu-darmstadt.de/

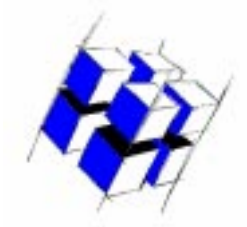

# Prozess der Lernplattformauswahl in *k*-Med

Luka Divac-Krnic, Oliver Merkel, Andreas Faatz, Stefan Hoermann, Cornelia Seeberg, and Ralf Steinmetz

Multimedia Communications Lab, Faculty of Electrical Engineering and Information Technology

Darmstadt University of Technology, Germany

Address: Merckstrasse 25, D-64283 Darmstadt, Germany, Phone: +49.6151.163742, Fax: +49.6151.166152 Email: {luka, merkel, afaatz, hoermann, seeberg, steinmetz}@kom.tu-darmstadt.de

# **Inhalt**

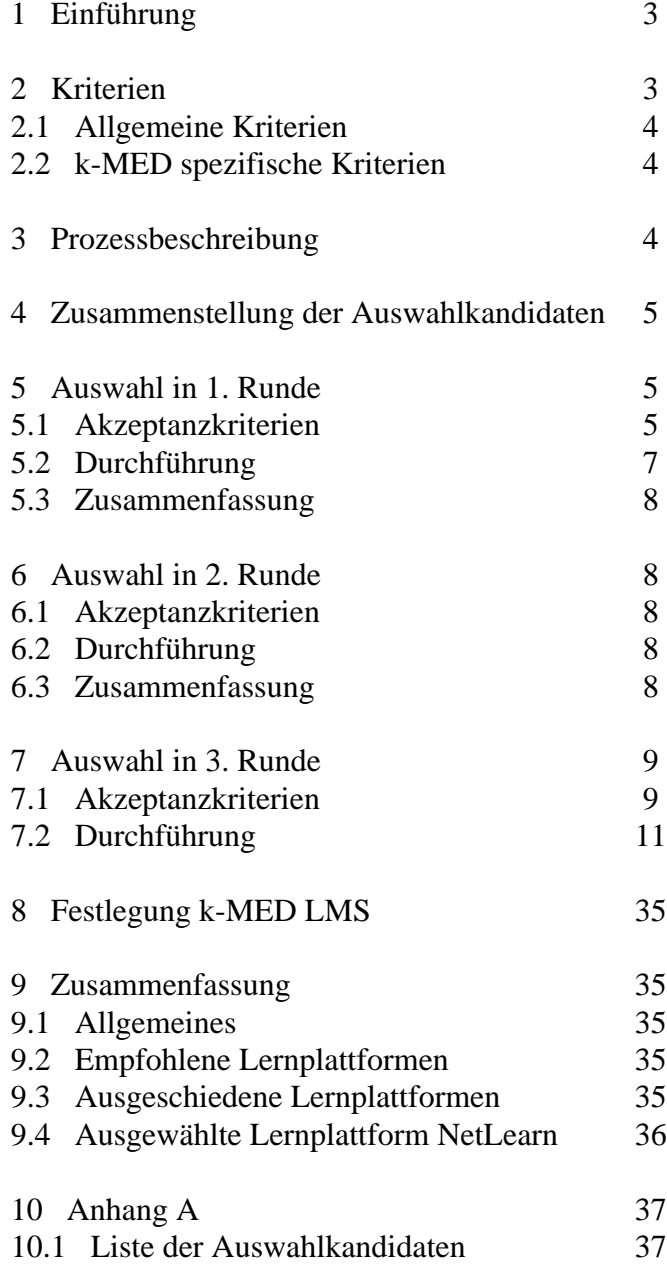

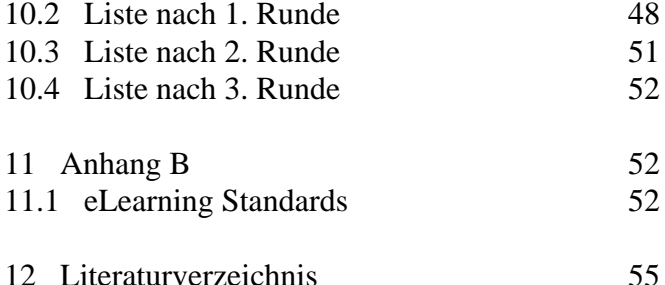

## **1 Einführung**

Nach erfolgter Identifizierung der Wünsche und Anwendungsfälle von Autoren, Lernenden, Lehrenden, Administratoren an das zu entwickelnden k-MED System ist durch die Mitarbeiter- Support-Gruppe und das Steuerungsgremium die Entscheidung gefallen, eine bestehende kommerzielle oder frei verfügbare Lernplattform einzusetzen und die in k-MED entwikkelten Werkzeuge an diese Lernplattform anzubinden, beziehungsweise k-MED Konzepte in eine solche Lernplattform zu integrieren.

Dieses Dokument beschreibt den Vorgang und die Kriterien, die zur Bestimmung einer solchen Lernplattform führen. Als Lernplattform gilt hierbei jedes Programm, das unabhängig vom Inhalt der einzelnen Kurse Funktionalitäten bietet, die das Lernen unterstützen oder administrativ nötig sind.

## **2 Kriterien**

Die in dieser Studie angewandten Kriterien haben das Ziel, aus einer Listung von verfügbaren Lernplattformen eine kleine Gruppe von potentiell im Rahmen von k-MED einsetzbaren Lernplattformen zu bestimmen und hinsichtlich ihrer Verwendbarkeit zu ordnen.

Dabei werden die Kriterien bezüglich der Existenz eines Features in einer Lernplattform auch dahingehend untersucht, wie hoch der Aufwand zur Eigenimplementierung eines solchen fehlenden Features ist.

Demnach muss zwischen Kriterien, die bei Nichterfüllung zum direkten Ausschluss der Lernplattform führen, und Kriterien, die bei Nichterfüllung akkumuliert einen nicht vertretbaren Aufwand nötiger Eigenimplementierung ergeben, unterschieden werden. Die Anwendbarkeit der aufwandsakkumulierenden Kriterien hängt sowohl von verbleibender Projektzeit, Entwickler-Kompetenzen, als auch Implementierungsaufwand des fehlenden Features ab.

Ausschließende Kriterien werden in den zwei ersten Auswahlrunden dieser Studie verwendet. Erst danach werden aufwandsakkumulierende Kriterien miteinbezogen.

## **2.1 Allgemeine Kriterien**

Als allgemeine Kriterien können in dieser Studie jene angesehen werden, die auch in anderen bildungsspezifischen Projekten als k-MED zur Bestimmung einer geeigneten Lernplattform herangezogen werden können.

Diese Art von Kriterien werden innerhalb dieser Studie schwerpunktmäßig in den ersten Auswahlrunden verwendet, um über eine allgemeine Vorauswahl Aussagen bezüglich der Leistungsfähigkeit und Verfügbarkeit der betrachteten Lernplattformen zu erhalten.

#### **2.2 k-MED spezifische Kriterien**

Kriterien, die Features einer Lernplattform beschreiben, die ausschließlich den Rahmen von k-MED fokussieren oder sich aus speziellen Eigenschaften der k-MED-Rahmenbedingungen ergeben, führen zu k-MED spezifischen Kriterien.

In dieser Studie wird angestrebt, für Kriterien, die k-MED-spezifische Features beschreiben, möglichst hohe Freiheits- und Gestaltungsgrade zu erzielen. So werden dann etwa Kriterien zu geeigneten allgemeineren Kriterien zusammengefasst, welche die Lokation der Installation, Webfähigkeit, Lauffähigkeit im Internet, Lauffähigkeit im LAN und Lauffähigkeit auf Einzelplatzrechnern von Teilen der zu erstellenden k-MED-Gesamtarchitektur beschreiben. Desweiteren werden beispielsweise Kriterien betrachtet, die es erlauben, beliebige HTML-Inhalte und etwa darin eingebettete webfähige Formate in eine Lernplattform zu integrieren. Dadurch kann dann zum Beispiel für die Einbringung von Design und Layout in ein k-MED-Lernsystem ein maximal möglicher Freiheitsgrad erzielt werden, da bei Kriterienerfüllung eine Unabhängigkeit zwischen HTML basierter Inhaltserstellung, dem Design und Layout und der Lernplattform existiert.

Auswahlkriterien, die konform und inhaltlich übereinstimmend zu Punkten des Projektantrages von k-MED sind, werden hierbei höher priorisiert. Diese Berücksichtigung spiegelt sich in den Auswertungstexten bei der Bewertung der einzelnen hier untersuchten Plattformen wider.

Die Heuristik der Auswahl, die Notwendigkeit projektbezogene pragmatische Auswahlkriterien und projektbezogene durch technische Rahmenbedingung festgelegte Auswahlkriterien und objektive allgemeingültige Auswahlkriterien zu kombinieren, kann für andere Projekte adaptiert werden.

## **3 Prozessbeschreibung**

Durch das Steuerungsgremium in k-MED wurde festgelegt, dass durch die Supportgruppe KOM (TU-Darmstadt) eine Liste von in Frage kommenden verfügbaren Lernplattformen erstellt werden soll. Ergebnis der Analyse soll eine Zusammenstellung einer Liste von etwa 5 bis 10 Lernplattformen als Auswahlvorschlag sein.

Die Analyse und Untersuchung der einzelnen Lernplattformen ist nicht Bestandteil des k-MED-Projektantrages.

Nach erfolgter Zusammenstellung der Auswahlkandidaten für eine Lernplattform wird die Ana-lyse in drei Prozessschritten durchgeführt. Abschluss der Analyse ist die Übergabe einer Liste von Lernplattformen als Auswahlvorschläge für die Festlegung der

k-MED-Lernplattform durch das Steuerungsgremium in k-MED.

## **4 Zusammenstellung der Auswahlkandidaten**

Für Lernplattformen gibt es keinen allgemein anerkannten de-facto Standard (wie etwa MS-Word im Bereich der Textverarbeitung) und erst recht keinen "echten" Standard.

Die Zusammenstellung der Auswahlkandidaten ergibt sich durch Listung der in Fremdstudien aufgeführten Lernplattformen und der Einbringung von zusätzlichen Lernplattformen aus eigener Recherche und Hinweisen von k-MED-Projektpartnern.

Die dabei berücksichtigten Evaluationen (Fremdstudien) sind:

- Edutech, http://www.edutech.ch/edutech/tools/ comparison\_e.asp
- Bruce Landon's web tool for comparative analysis, http://www.c2t2.ca/landonline/
- Thot / 205 plates-formes de e-formation, http:// thot.cursus.edu/rubrique.asp?no=12074
- Gutachten für das bm:bwk, Selektions- und Entscheidungskriterien für die Auswahl von Lernplattformen und Autorenwerkzeugen, Rolf Schulmeister, Universität Hamburg IZHD, Dezember 2000
- Virtual Learning, bm:bwk Österreich, http:// iol3.uibk.ac.at/virtuallearning/member/login

Dabei wurde eine gemeinsame Liste von insgesamt 321 Lernplattformeinträgen zusammengestellt [EDU01] [LAN02] [THO02] [SCH00] [BAU01].

## **5 Auswahl in 1. Runde**

Ziel der ersten Auswahlrunde war die Reduktion von 321 Listeneinträgen auf etwa 100 Listen-einträge. Bisherige, bei der Zusammenstellung noch übersehene offensichtliche Dopplungen in der Ausgangsliste werden dabei eliminiert.

## **5.1 Akzeptanzkriterien**

## **5.1.1 Webbasierte Lernplattform**

### **Kriterium**

Die Lernplattform muss für den Lernenden und Lehrenden webbasiert bedienbar sein.

## **Bemerkung**

Die Bedienung einer webbasierten Lernplattform erfolgt über einen Webbrowser. Dabei können weitere Browserfunktionaltitäten über Plugin-Technologien für den Lernenden angeboten werden. Schnittstellen zwischen den Webbrowsern als Clienten und den Lernsystemservern als Webservern sind dabei durch HTTP eindeutig beschrieben.

Webbasierte Lernplattformen gewährleisten, dass das Lernsystem im Internet, über einen lokalen Loopback als Standalone-Lösung und auch als webserverbasierte Applikation auch im LAN-Bereich lauffähig ist [ARS02].

### **Erfüllung**

Aus der Erfüllung des Kriteriums folgt eine Eignung für die Verwendung in k-MED, solange kein weiteres Kriterium zum Ausschluss führt.

### **Nichterfüllung**

Die Nichterfüllung führt zum sofortigen Ausscheiden der Lernplattform aus der weiteren Evaluation (K.O.- Kriterium).

## **5.1.2 Internationalisierung, Lokalisierung**

### **Kriterium**

Die Lernplattform muss mit deutscher Oberfläche verfügbar sein (Internationalisierung, bzw. Lokalisierung in deutsch).

### **Bemerkung**

k-MED zielt darauf ab, eine Lernplattform für Studierende im Vorklinikum der medizinischen Fakultäten der beteiligten Universitäten zur Verfügung zu stellen. Lehrinhalte werden von den medizinischen Autoren des Projektes in Deutsch verfasst. Die Akzeptanz der Lernenden wird durch eine deutschsprachige Bedienoberfläche erhöht. Das Rahmensystem soll stimmig zum gestalteten Inhalt sein. Dadurch ergibt sich die Erfordernis, dass die verwendete Lernplattform in Deutsch lokalisiert sein muss, bzw. eine konfigurierbare Internationalisierung in deutscher Sprache angeboten wird.

### **Erfüllung**

Bei Erfüllung des Kriteriums ist unabhängig von der Art der Anpassung gewährleistet, dass die Lernplattform verwendet werden kann, wenn alle weiteren Kriterien dies zulassen. Als Bemerkung kann aufgenommen werden, ob eine Lokalisierung bereits existiert oder bei Internationalisierung deutschsprachige Konfigurationsdaten bereits existieren oder ob sie erzeugt werden müssen.

#### **Nichterfüllung**

Die Nichterfüllung führt zum sofortigen Ausscheiden der Lernplattform aus der weiteren Evaluation (K.O.- Kriterium).

## **5.1.3 Application Service Providing**

#### **Kriterium**

Die Lernplattform darf nicht als reines Application Service Providing (ASP) angeboten werden.

#### **Bemerkung**

Eine auf ASP-Technologie basierende Lernplattform wird vom Lizenznutzer nicht auf einem eigenen Server oder mehreren eigenen Servern verwaltet. Die betriebsystemnahen Administrationsrechte auf den Servern verbleiben in aller Regel beim Anbieter der Lernplattform. Die Anbindung eigens entwickelter Software (in k-MED etwa der Concept Space Editor, LOM-Editor, Kurs-Editor) an eine Ziellernplattform wird durch verringerte Transparenz der Serverinstallation und meist nicht existenter Schnittstellenbeschreibung erschwert. Bei einem ASP-Anbieter könnte es denkbar sein, dass entfernte betriebssystemnahe Administrationszugriffe durch den Lizenznutzer seitens des Lizenzanbieters ermöglicht werden. In diesem Fall sprechen wir nicht mehr von einem reinen ASP-Anbieter.

#### **Erfüllung**

Falls es sich nicht um eine ASP-Technologie basierte Lösung handelt, kann die Lernplattform verwendet werden, solange die weiteren Kriterien dies zulassen. Dies gilt auch, wenn Umfang der entfernten Administrationsrechte vergleichbar zu Administrationsrechten auf vergleichbaren lokalen Lernplattforminstallationen sind.

#### **Nichterfüllung**

Die Nichterfüllung führt zum sofortigen Ausscheiden der Lernplattform aus der weiteren Evaluation (K.O.- Kriterium).

## **5.1.4 Unterstützung von gängigen Multimedia-Formaten im Import** [ARS02]

## **Kriterium**

Die Lernplattform muss die gängigen Multimedia-Formate im Import unterstützen.

#### **Bemerkung**

Zwecks Gestaltung und Verwertung bereits im Autorenprozess erstellter oder im Repositorium verfügbaren Inhalte sollte es dem Kursautor möglich sein, Daten verschiedener Datenformate, die gemeinhin als webfähig bezeichnet werden, als Kursinhalt zu integrieren [ARS02].

Als gängig werden Multimedia-Formate angesehen, wenn es sich um allgemein akzeptierte webfähige Formate handelt, die von Webbrowsern standardmäßig dargestellt oder durch leicht zugängliche und für alle gängigen Browser verfügbare Plugins darstellbar sind.

#### **Erfüllung**

Aus der Erfüllung des Kriteriums folgt eine Eignung für die Verwendung in k-MED, solange kein weiteres Kriterium zum Ausschluss führt.

#### **Nichterfüllung**

Die Nichterfüllung führt zum sofortigen Ausscheiden der Lernplattform aus der weiteren Evaluation (K.O.- Kriterium).

## **5.1.5 Verfügbarkeit von Informationen über die Lernplattformarchitektur**

#### **Kriterium**

Informationsmaterialien zur Modellierung oder Umsetzung der Architektur der Lernplattform müssen verfügbar sein.

## **Bemerkung**

Dabei steht im Vordergrund, die Arten der Anbindung eigens entwickelter Tools und Software im k-MED Projekt besser abschätzen zu können. In welcher Form die Informationen verfügbar sind, spielt dabei nur eine sekundäre Rolle. Denkbar ist dabei, dass die Informationen als Dokumente in elektronischer Form, als Printmedienpublikationen, verfügbarer Sourcecode, offene und schnelle Informationspolitik durch Techniker des Lernplattformherstellers gewährleistet sind. Dabei ist ebenfalls zu bewerten, ob die Informationen in ihrer gebotenen Qualität (Verständlichkeit, fachliche korrekte Darstellung, Umfang der Informationen, Nutzung von standardisierten verständlichen Diagrammtypen wie ERD und UML, etc.) im k-MED Projekt verwendbar sein könnten, wenn auf diese zurückgegriffen werden muss.

### **Erfüllung**

Aus der Erfüllung des Kriteriums folgt eine Eignung für die Verwendung in k-MED, solange kein weiteres Kriterium zum Ausschluss führt.

### **Nichterfüllung**

Eine Nichterfüllung liegt auch dann vor, wenn während der Evaluationsrunde kein Firmenkontakt zu Technikern des Herstellers möglich war und in anderer Form keine Informationsmaterialien zu besagten Bedingungen vorlagen.

Die Nichterfüllung führt zum sofortigen Ausscheiden der Lernplattform aus der weiteren Evaluation (K.O.- Kriterium).

#### **5.1.6 Lernspezifische Eigenschaften**

#### **Kriterium**

Die Plattform muss lernspezifische Eigenschaften zeigen.

#### **Bemerkung**

Untersucht werden soll, ob aus dem Evaluationsschritt eine Aussage über den Eindruck gemacht werden kann, ob das angebotene Produkt als Basis für eine Lernplattform verwendet werden kann. Bedingungen hierfür wären:

- Präsentationsfähigkeit von Informationen als Lerninhalte,
- Abruf von gespeicherten Präsentationen als Lerninhalte eines Kurssystems,
- Benutzerverwaltung und Gruppierung der Benutzer zu Rollen wie Lernender, Lehrender, Autor
- Berücksichtigung eines Wissensstandes in Benutzerprofilen
- Integration von Fragemodulen im Kurs- und Präsentationskontext

Wenn alle diese Bedingungen nicht erfüllt sind, ist davon auszugehen, dass eine Nichteignung für k-MED folgt.

### **Erfüllung**

Aus der Erfüllung des Kriteriums folgt eine Eignung für die Verwendung in k-MED, solange kein weiteres Kriterium zum Ausschluss führt. Jedoch müssen die eventuell nötigen Aufwände für Anpassungen in späteren Evaluationsschritten noch geklärt und abgeschätzt werden.

#### **Nichterfüllung**

Die Nichterfüllung führt zum sofortigen Ausscheiden der Lernplattform aus der weiteren Evaluation (K.O.- Kriterium).

#### **5.2 Durchführung**

Bei unklaren Ergebnissen wurde eine Supportanfrage per eMail an den Hersteller der jeweiligen Lernplattform verfasst.

## **5.3 Zusammenfassung**

Die Anwendung der Kriterien führte zu einer Reduktion der 321 gelisteten Plattformen auf 98 Lernplattformen.

## **6 Auswahl in 2. Runde**

Ziel dieser Runde ist die Zusammenstellung einer Liste von Lernplattformen, die laut Herstellerangaben in einer Testumgebung untersucht werden können oder eine Installation der Serversoftware der Lernplattform erlauben. Bisherige noch übersehene Dopplungen in der verbliebenen Liste werden dabei jetzt vollständig eliminiert.

#### **6.1 Akzeptanzkriterien**

## **6.1.1 Wartezeit und Kompetenz bei technischen Fragen per eMail oder Telefon**

### **Kriterium**

Als akzeptable Antwortzeit für eMail-Anfragen werden 3 Werktage angesehen. Bei telefonischen Anfragen muss binnen zwei Tagen die offene Frage geklärt werden (Ein Tag Etablierung des Kontakts, ein weiterer Tag für Klärung der Fragestellung).

#### **Bemerkung**

Das Kriterium wurde nur betrachtet und zur Hilfe genommen, wenn ein Herstellerkontakt per eMail oder Telefon nötig war.

#### **Erfüllung**

Aus der Erfüllung des Kriteriums folgt eine Eignung für die Verwendung in k-MED, solange kein weiteres Kriterium zum Ausschluss führt.

#### **Nichterfüllung**

Die Nichterfüllung führt zum sofortigen Ausscheiden der Lernplattform aus der weiteren Evaluation (K.O.- Kriterium).

## **6.1.2 Verfügbarkeit einer Testumgebung, bzw. Demoversion**

#### **Kriterium**

Eine Demoversion der Software der Lernplattform soll verfügbar sein oder ein Gastzugang auf eine Demo bei Webseiten des Herstellers möglich sein.

#### **Bemerkung**

Hierbei wird sich auf die Herstellerangaben, bzw. Informationen aus Angebotsmaterial bezogen. Eine tatsächliche Verfügbarkeit für diese Studie kann daraus noch nicht abgeleitet werden.

Dieses Kriterium ist in der zweiten Auswahlrunde entscheidend, da die Existenz einer lauffähigen Lernumgebung und der Zugriff auf die Softwarearchitektur Basisvoraussetzung für die Tests in Runde 3 sind.

## **Erfüllung**

Aus der Erfüllung des Kriteriums folgt eine Eignung für die Verwendung in k-MED, solange kein weiteres Kriterium zum Ausschluss führt.

#### **Nichterfüllung**

Die Nichterfüllung führt zum sofortigen Ausscheiden der Lernplattform aus der weiteren Evaluation (K.O.- Kriterium).

#### **6.2 Durchführung**

Insgesamt zeigte sich bei dieser Auswahlrunde, dass ein besonders guter Kontakt zum Hersteller ein extrem relevantes Kriterium darstellt. Deshalb wird in der nächsten Auswahlrunde Wert darauf gelegt werden, nicht nur Kontakt zu Technikern des Herstellers zu haben, sondern auch Wartezeit und Kompetenz bei vertrieblichen Fragen zu evaluieren. Jede Verzögerung bei späteren Anfragen würde sonst zu Verzögerung innerhalb des k-MED-Projektes führen.

#### **6.3 Zusammenfassung**

Die Anwendung der Kriterien ergab eine Reduktion der 98 Plattformen aus Runde 1 auf 28 Lernplattformen. Ergebnisse dieses Schrittes wurden beim k-MED Plenum am 7./8. Juni 2002 vorgestellt.

## **7 Auswahl in 3. Runde**

Ziel dieser Auswahlrunde ist die abschließende Zusammenstellung eines Vorschlags an das Steuerungsgremium mit etwa 5 bis 10 Plattformen.

## **7.1 Akzeptanzkriterien**

Bei dieser Auswahl kommt es weiterhin zur Einbeziehung der bis zum 15. März 2002 im Editorial Center k-MED (EDC, Giessen)\* gesammelten Anregungen und Vorschläge der medizinischen Gruppen und der Instruktionsdesignerinnen und Instruktionsdesigner für die Anforderungen an eine Lernplattform. Ferner wird der "Plattformen Kriterienkatalog für LMS aus Autorensicht", der AGC, FFM weiterhin mit berücksichtigt [ARS02].

#### **7.1.1 Lizenztyp**

## **Kriterium**

Lizenztypen die an variable Rahmenbedingungen des k-MED-Projektes gekoppelt sind, sind zu vermeiden (User-Lizenzen). Stattdessen sind Lizenztypen die sich aus konstanten beziehungsweise weniger variablen Rahmenbedingungen des k-MED-Projekts zu bevorzugen (zum Beispiel Server-Lizenzen).

#### **Bemerkung**

Die Lizenz für eine Lernplattform soll nicht auf Anzahl der User basieren, da nicht mit Genauigkeit angegeben werden kann, wieviele User es für das gesamte System geben wird. Im Allgemeinen kann die User Anzahl über Jahre hinweg schwanken, so dass mit einer User basierten Lizenz fortwährend veränderliche Kosten zu beachten wären. Bei einigen Hestellern werden auch akademische Lizenzen angeboten.

#### **Erfüllung**

Aus der Erfüllung des Kriteriums folgt eine Eignung für die Verwendung in k-MED, solange kein weiteres Kriterium zum Ausschluss führt.

## **Nichterfüllung**

Die Nichterfüllung bedeutet in der Auswahlrunde, dass der kumulative Gesamteindruck bei Beachtung der anderen Kriterien über eine Eignung entscheidet.

## **7.1.2 Lizenzkosten**

#### **Kriterium**

Die Gesamtlizenzkosten mit Ausnahme von Wartungskosten für eine Lernplattform sollen sich in einem Rahmen bewegen, der unter der Ausschreibungsgrenze von 10.000 Euro liegt.

#### **Bemerkung**

Die Notwendigkeit einer Ausschreibung würde zu weiteren Verzögerungen innerhalb des k-MED Projektes führen. Des Weiteren ist die Ausschreibungsgrenze als akzeptabler Lizenzkostenbereich anzusehen. Als Rahmenbedingung für Lizenzanfragen wird vereinfacht angenommen, dass das System von 2000 Usern benutzt wird auf einem Server, wenn dies bei der Anfrage eine Rolle spielt. Dies erlaubt einen Kostenvergleich der Plattformen trotz unterschiedlichen Lizenztyps.

#### **Erfüllung**

Aus der Erfüllung des Kriteriums folgt eine Eignung für die Verwendung in k-MED, solange kein weiteres Kriterium zum Ausschluss führt.

#### **Nichterfüllung**

Die Nichterfüllung bedeutet in dieser Auswahlrunde, dass der kumulative Gesamteindruck bei Beachtung der anderen Kriterien über eine Eignung entscheidet.

## **7.1.3 Notwendigkeit zusätzlicher Tools**

#### **Kriterium**

Bei der Verwendung einer Lernplattform muss berücksichtigt werden, welche freien und kommerziellen Tools (zum Beispiel Datenbanken) zusätzlich für das elementare Funktionieren der Lernplattform nötig sind.

#### **Bemerkung**

Wenn die Installation einer Lernplattform weitere Tools erfordert, kann dies zu aufwändigerer Admini-

<sup>\*.</sup> http://www.iim.uni-giessen.de/k-med/Instruktion/editorial-center.htm

stration führen. Eventuell erhöhen sich die Lizenzund Wartungsgebühren des ganzen Systems.

#### **Erfüllung**

Aus der Erfüllung des Kriteriums folgt eine Eignung für die Verwendung in k-MED, solange kein weiteres Kriterium zum Ausschluss führt. Als erfüllt wird das Kriterium auch dann betrachtet, wenn zusätzlich benötigte Software unter der GNU Public Licence oder anderen freien Lizenzen vertrieben wird.

## **Nichterfüllung**

Die Nichterfüllung bedeutet in dieser Auswahlrunde, dass der kumulative Gesamteindruck bei Beachtung der anderen Kriterien über eine Eignung entscheidet.

## **7.1.4 Wartezeit bei vertrieblichen Fragen und Lizenzfragen per eMail oder Telefon und informationspolitische Effektivität der Unternehmen**

#### **Kriterium**

Bei Anfragen per eMail wird als akzeptable Wartezeit bei Lizenzfragen 3 Werktage angesehen, bei Telefonanfragen soll die Lizenzierung augenblicklich zu klären sein.

#### **Bemerkung**

Bei Telefongesprächen ist die allgemeine Bereitschaft zur schnellen und effektiven Mitteilung der gewünschten Informationen zu bewerten. Hieraus wird versucht, auf Kooperativität der Unternehmen zu schließen und zukünftige potentielle Zusammenarbeit mit einem Unternehmen abzuschätzen. Als Rahmenbedingung für Lizenzanfragen wird vereinfacht angenommen, dass das System von 2000 Usern benutzt wird auf einem Server, wenn dies bei der Anfrage eine Rolle spielt.

#### **Erfüllung**

Aus der Erfüllung des Kriteriums folgt eine Eignung für die Verwendung in k-MED, solange kein weiteres Kriterium zum Ausschluss führt.

### **Nichterfüllung**

Die Nichterfüllung bedeutet in dieser Auswahlrunde, dass der kumulative Gesamteindruck bei Beachtung der anderen Kriterien über eine Eignung entscheidet.

#### **7.1.5 Wartungskosten**

#### **Kriterium**

Innerhalb eines periodischen Zeitrahmens werden Wartungskosten unabhängig von Anschaffungskosten miteinader verglichen.

#### **Bemerkung**

Es wird angenommen, dass zur Administration des Systems eine halbe bis ganze Stelle notwendig sein wird. Es werden bei diesem Kriterium nur Kosten verglichen, die neben diesen Stellenkosten anfallen (Updatekosten, Pflegekosten, Betriebskosten, Anpassungskosten, Miete für Serverfarm, Backupmaterial etc.). Als eine Vergleichperiode werden 3 Jahren herangezogen.

#### **Erfüllung**

Aus der Erfüllung des Kriteriums folgt eine Eignung für die Verwendung in k-MED, solange kein weiteres Kriterium zum Ausschluss führt.

#### **Nichterfüllung**

Die Nichterfüllung bedeutet in dieser Auswahlrunde, dass der kumulative Gesamteindruck bei Beachtung der anderen Kriterien über eine Eignung entscheidet.

### **7.1.6 Unterstützumg der eLearning Standards**

#### **Kriterium**

Eine SCORM-Kompatibiliät muss gewährleistet werden [ARS02].

#### **Bemerkung**

Wenn eine Lernplattform keine der eLearning Standards unterstützt, soll während der restlichen Projektzeit eine Anpassung an diese durchführbar sein. Es wird untersucht, ob weitere eLearning Standards unterstützt werden: AICC (Aviation Industry CBT Comitee), IMS (Instructional Management System) - Content Packaging, QTI (Question Test Interoperability), CMI (Computer Managed Instruction), IMS - LIP (Learner Information Package).

## **Erfüllung**

Aus der Erfüllung des Kriteriums folgt eine Eignung für die Verwendung in k-MED, solange kein weiteres Kriterium zum Ausschluss führt.

#### **Nichterfüllung**

Ist eine SCORM-Kompatibilität nicht gegeben, so kommt es zu einer Schätzung des Aufwandes für eine Anpassung an SCORM oder an AICC oder IMS. Eine SCORM-Kompatibilität ist durch die Integration weiterer Standards hierbei vorzuziehen (siehe Kapitel 12). Ansonsten wird eine Anpassung an AICC oder IMS Metadaten (Perspektive LOM) untersucht.

### **7.1.7 Datensicherheit**

#### **Kriterium**

Die Lernplattform soll über einen adäquaten Zugriffschutz auf sensitive Daten (Noten, Personeninformationen über Studenten, Kursmaterial) verfügen.

## **Bemerkung**

Eine Anmeldung zu einem Kurs soll passwortgeschützt sein. Auch zusätzliche Tools, falls sie zur Datenhaltung benutzt werden (Datenbanken), sollen unabhängig von der Lernplattform über Schutzmechanismen wie Passwortschutz verfügen.

### **Erfüllung**

Aus der Erfüllung des Kriteriums folgt eine Eignung für die Verwendung in k-MED, solange kein weiteres Kriterium zum Ausschluss führt.

#### **Nichterfüllung**

Die Nichterfüllung bedeutet in dieser Auswahlrunde, dass der kumulative Gesamteindruck bei Beachtung der anderen Kriterien über eine Eignung entscheidet.

## **7.2 Durchführung**

Nach Installation der verbleibenden 28 Plattformen, wenn verfügbar, oder der Einrichtung von Zugriffsmöglichkeiten auf bestehende Testumgebungen werden detailliertere Tests der Plattformen durchgeführt.

Bei der Bewertung des Gesamteindrucks der Lernplattformen wird bereits berücksichtigt, dass ein kumulierter akzeptabler Anpassungsaufwand der Lernplattform zur Verwendung in k-MED notwendig ist. Geschätzt nach den verfügbaren technischen Know-How der Projektpartner werden maximal 9 Personenmonate für eine Anpassung veranschlagt. Im Falle einer kommerziellen Lernplattform wäre auch eine vertragliche Regulierung mit dem Hersteller denkbar, die eine Erweiterung der Lernplattform (beispielsweise um eLearning Standards) zur Aufgabe hätte.

## **7.2.1 Blackboard 5**

#### **Evaluierte Kriterien**

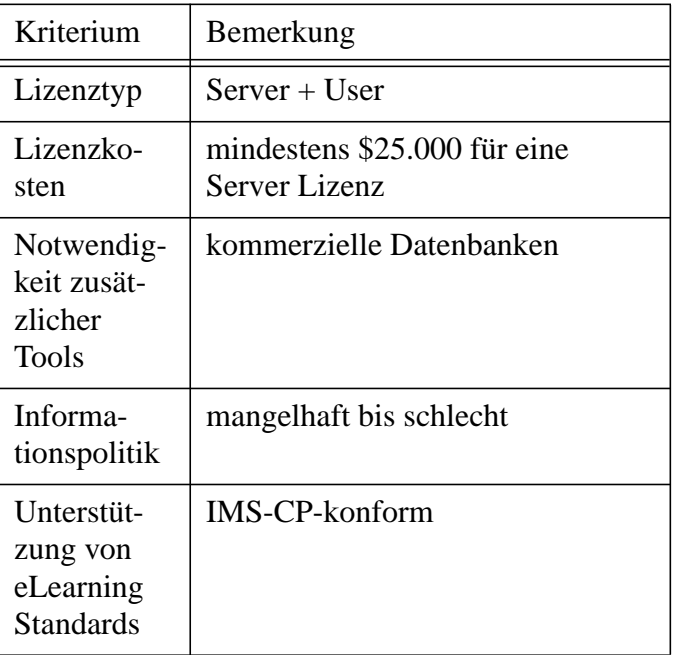

#### **Gesamteindruck**

Blackboard selbst ist eine Sammlung von Perl Skripten und Java Servlets, wobei ein Java Servlet Engine von WebLogic verwendet werden muss.

Drei wesentliche Funktionalitäten sind eine Kursverwaltung, ein Autorenwerkzeug und eine Systemverwaltung, die von einem Webbrowser aus bedient wird. Das Kursmanagement seinerseits enthält unter anderem ein Content Management (Verwaltung von Kursdokumenten), Assessment (Fragemodule, Speicherung der Zensuren), Control (Instruktionstools für Lehrkräfte, von einem Webbrowser aus zu bedienen), Kommunikation (synchrone und asynchrone, zwischen Studenten untereinander und mit Lehrkräften). Der Inhalt wird gemäß der IMS Content Packaging Spezifikation gespeichert und verwaltet [IMS01].

Die Bedienung ist benutzerfreundlich. Zu Kursen und zur Noteneinsicht kann man von der Portalseite aus direkt gelangen und die Lernenden können eigene ToDo Listen erstellen. Die Lehr-kräfte können per Ankündigung auf der Portalseite auf ihr Kursangebot aufmerksam machen und die Kurse zu einer ganz bestimmten Zeit oder Datum für die Studierenden automatisch freigeben.

Eine Anbindung an MySQL bei der Sun Solaris oder Red Hat Linux Version von Blackboard ist möglich, jedoch wird eine der kommerziellen Datenbanken (Microsoft SQL Server 7, Microsoft SQL Server 2000, Oracle 8i, IBM DB2) empfohlen, so dass beim Erwerb von Blackboard weitere Kosten für eine Datenbank-Lizenz entstehen.

Die Informationspolitik bei Blackboard ist als mangelhaft bis schlecht einzustufen. Die Informationen über eine oberflächliche Preisgestaltung wurden erst nach mehrmaligen Nachfragen und über Umwege erlangt. Der Wunsch des Vertriebs auf eine feste Zusicherung des Kaufs vor Herausgabe von Informationsmaterialien war deutlich zu vernehmen. Bei einem Treffen und Erfahrungsaustausch mit dem BMBF-Projekt Sympol wurden uns ähnliche vergleichbare Eindrücke mündlich geschildert. Gleiche Beobachtungen wurden bei deren Auswahlstudie über Lernplattformen gewonnen [SYM02].

### **7.2.2 Classweb**

#### **Evaluierte Kriterien**

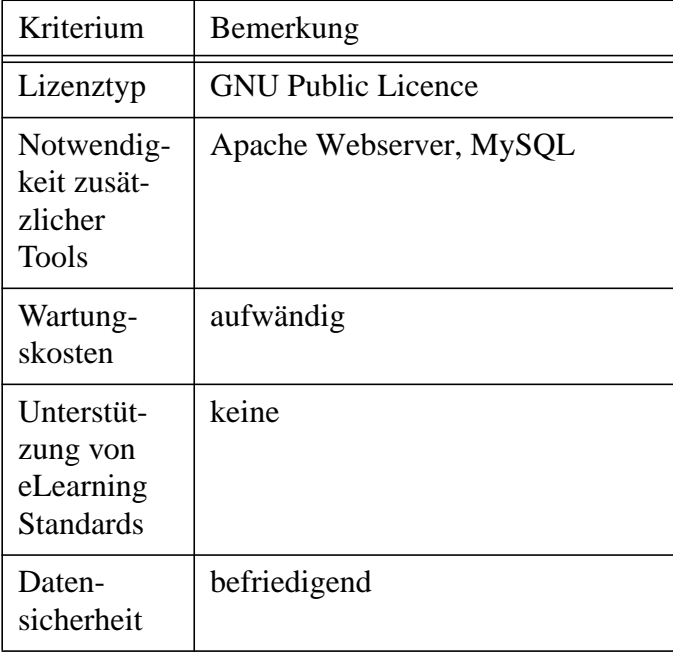

#### **Gesamteindruck**

ClassWeb ist an der University of California (UCLA) als ein Tool für Instruktoren entstanden, um deren Universitätkurse per Webbrowser zu betreuen. Hierin liegt der eigentliche grösste Vorteil des ClassWeb: Es ist ein leicht bedienbares Werkzeug für Lehrkräfte, um ihre Webseiten zu administrieren (zum Beispiel ohne HTML oder FTP Kenntnisse).

ClassWeb wurde speziell entworfen, um Erfordernisse der UCLA und der dort verfügbaren Datenformate zu genügen. Um den individuellen Erfordernissen in einem anderen Kontext zu entsprechen, müssen die Templates der UCLA geändert werden. Hierbei muss der Vertrieb über die GNU Public Licence beachtet werden, so dass jede Änderung an der ClassWeb-Software auch als GNU Public Licence freigegeben werden muss.

Die wichtigsten Technologien für den Betrieb von ClassWeb sind: Apache Webserver, MySQL Datenbank, PHP und Perl Skripte, phpMyAdmin für die Verwaltung der Datenbank, WWWBoard (für Announcement und Discussion Board, in der Vergan-

genheit oft mit grossen Sicherheitslücken behaftet). An der UCLA laufen seit Februar 2000 all diese Komponenten, aber in älteren, nicht aktuellen Versionen.

Da keiner der eLearning Standards unterstützt wird, stellt eine Anpassung der Templates des ClassWeb einen grossen Aufwand dar. Eine zügige Anpassung und Abstimmung der einzelnen Komponenten an die aktuellen neueren Versionen der oben genannten Software-Komponenten ist ungewiss.

### **7.2.3 Clix**

### **Evaluierte Kriterien**

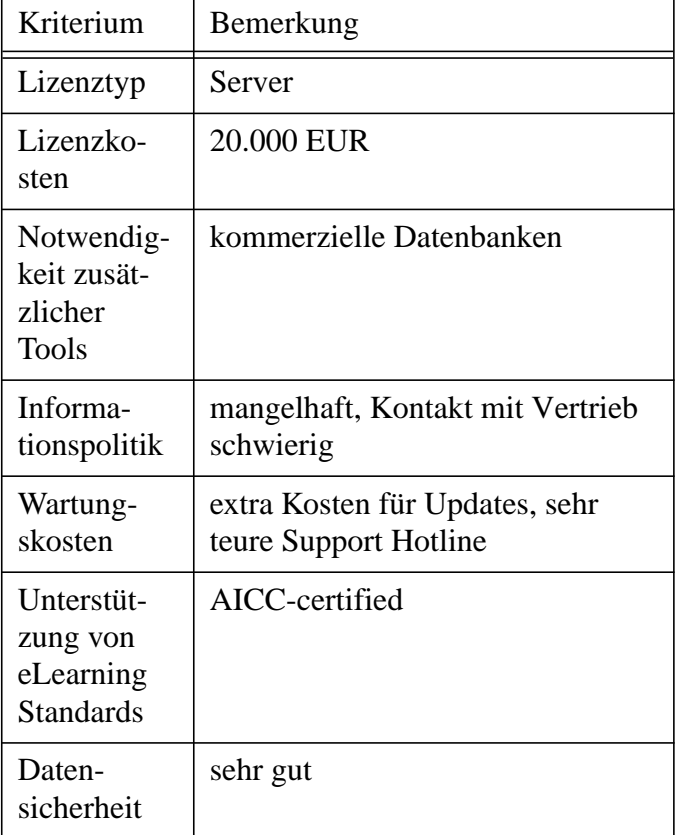

#### **Gesamteindruck**

Clix (Corporate Learning & Information eXchange) ist ein von AICC-zertifiziertes Learning Management System, so dass AICC konforme webbasierte CBTs integriert werden können (siehe Kapitel 12). Es ist für Einsatz in Unternehmen optimiert, um Mitarbeiter schnell und kostengünstig weiterzuschulen, wird aber auch in akademischen Bereich eingesetzt.

Clix besitzt mehrere Ebenen der Funktionaliät, die mit verschiedenen Zugriffsrechten und Zugriffsrollen der Benutzer verbunden sind. Die Lernenden haben Zugriff auf Portaldienste, wo sie sich selbstständig registrieren können und einen persönlichen Arbeitsplatz, wo sie ihr tägliches Lernen gestalten können (Quick Access zu personalisierten Inhalten). Die Trainer können über ihren persönlichen Arbeitsplatz statistisch den Lernfortschritt auswerten und Benutzer-Feedback zu Lehrangeboten einsehen.

Auf der Ebene der Lernprozesse und Lerninhalte erstellen Autoren Bildungsangebote durch Kombination einzelner Kurse, bewerten die Lernenden mit Hilfe der Fragemodule und verwalten und versionieren ihre Lerninhalte. Von hier aus werden auch Foren, schwarze Bretter und Dokumentenarchive verwaltet. Zur Erstellung von Inhalten stehen Templates, ein Clix Content Wizard, Versionsverwaltung, Metadaten Repository zu Hilfe.

Schliesslich werden in der Lernorganisation und Systemverwaltung Benutzerrollen definiert und Zugriffs- und Verwaltungsrechte auf sämtliche Clix Anwendungskomponenten vergeben.

Der Hersteller verlangt zusätzlich zu der Lizenz für Installation und Einführung von Clix (Installation durch Techniker vor Ort, Customizing der Software, einführene Schulung) noch eine Gebühr von 12.500 EUR. Es besteht eine Hotline zum Support, die sehr teuer ist: 130 EUR/Stunde (also etwa 2.16 EUR/Minute). Updates der Software sind ebenfalls kostenpflichtig.

Für den Betrieb braucht Clix zusätzlich eine der kommerziellen Datenbanken (MS SQL Server 7.0 oder 2000, Oracle 8i, IBM DB2 v7.1), die zusätzliche Lizenzkosten verursachen. Als Applikationserver und Webserver können neben einigen kommerziellen auch freie Software aus dem Apache-Projekt verwendet werden.

## **7.2.4 CMF Zope**

## **Evaluierte Kriterien**

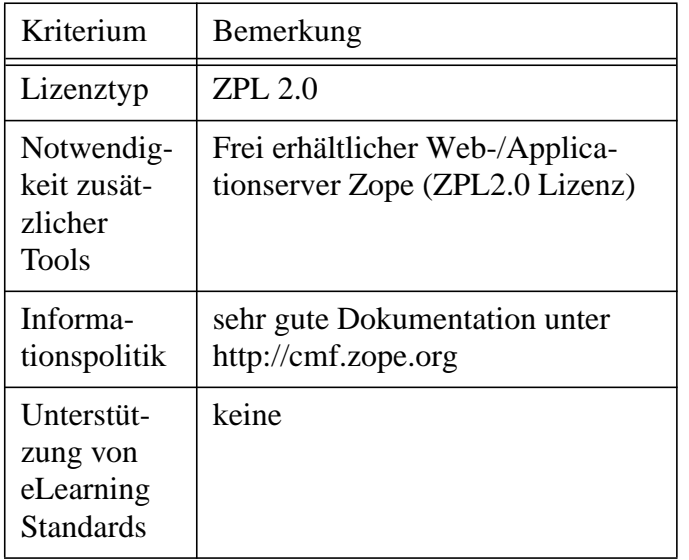

## **Gesamteindruck**

CMF Zope ist ein Python basiertes open source Content Management Framework, das der Zope Public Licence (ZPL) 2.0 unterliegt. Das CMF Zope System kann über diverse angebotene Datenbankadapter an unterschiedliche relationale Datenbanksysteme, u.a. PostgreSQL und MySQL angebunden werden.

Der verwaltete Content kann ohne HTML Kenntnisse aktualisiert und gepflegt werden.

CMF Zope ist eine Webanwendung für den freien Web-/Applicationserver Zope, die inherent aus Anwendungsmodulen besteht, welche in verschiedenen Verzeichnissen zu komplexerem Anwendungen zusammengefasst werden können. Diese Module bieten unter anderem Diskussionsforen, Kalender, Polling, Quiz, Umfragen, Navigation durch das System durch Keyword- und Autorindex, Volltextsuche auf Inhalten, Module zum Speichern von Images und Multimediadokumenten, Import und Anzeige von eigenen News und von News anderer Webseiten, ein Sitemanager Modul für Administratoren, Erstellung eigener ToDo Listen, Benutzerverwaltung, Autorenreviewing, Portalfunktionen, freie Anpassung von Design und Layout.

Da keine der gängigen eLearning Standards unterstützt werden, scheint eine Anpassung in dieser Hinsicht sehr aufwändig zu sein.

## **7.2.5 Docent**

#### **Evaluierte Kriterien**

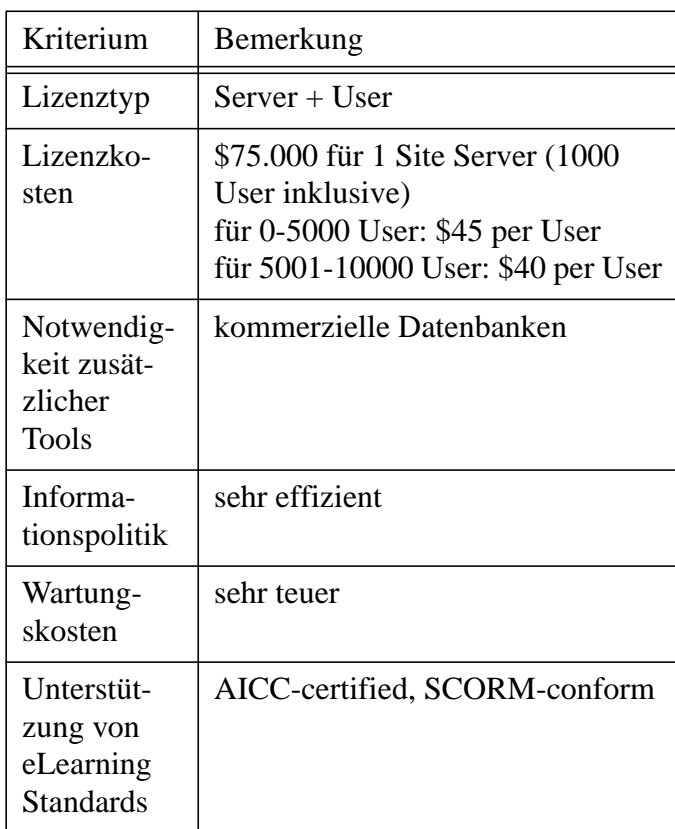

#### **Gesamteindruck**

Docent Enterprise 6.0 ist ein AICC-zertifiziertes und auch SCORM-konformes Learning Management System, das auf den ersten Blick durch seine enorm hohen Lizenzkosten auffällt. Es besteht aus sechs Komponenten, die getrennt voneinander erworben werden können, von denen hier Docent LMS (Learning Management System) und Docent LCMS (Learning Content Managament Server) von Interesse sind.

Für Docent LMS, das die Basis für Verwaltung von Lernern, Lern- und Kursdaten darstellt, sind bei 2000 Benutzern insgesamt \$165.000 an Lizenzkosten zu entrichten. Für Docent LCMS, das einen Autorentool zur Erstellung, Management, Assemblierung und Deployment von Lerninhalten darstellt, und zwar in den Formaten Docent, AICC und SCORM v1.2 , sind ebenfalls \$75.000 für eine Site Server Lizenz zu entrichten, wobei nur 2 registrierte Autoren beinhaltet sind. Bei bis zu 20 weiteren Autoren fallen pro Autor \$10.000 an Lizenzkosten an.

Es gibt verschiedene Levels des Support, wobei die Mitarbeiter von Docent alleine entscheiden, um welchem Level (also Dringlichkeitsgrad) des Support es sich nach dem beschriebenen Problem des Kunden handelt. Für professionelle technische Services fallen Kosten zwischen \$150 und \$350 in der Stunde an.

Docent wurde uns während eines Treffens in Berlin mit dem BMBF-Projektes Sympol [SYM02] vorgestellt und ein Zugang auf deren Testumgebung gewährt. Unsere gesammelten Eindrücke decken sich mit den Erfahrungen des Sympol Projektes.

#### **7.2.6 eLearning Suite (eLS, Hyperwave)**

### **Evaluierte Kriterien**

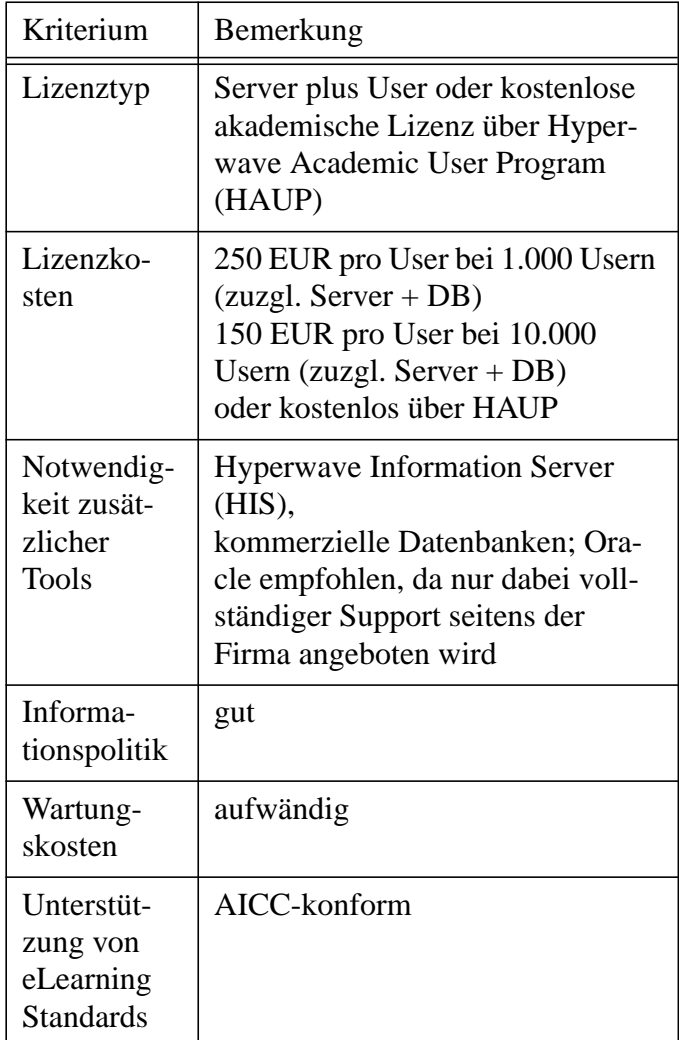

#### **Gesamteindruck**

eLearning Suite ist ein AICC-konformes Werkzeug für Weiterbildung und Wissensmanagement. Alle Lerninhalte (ganze Kurse oder nur Bestandteile bestehender Kurse) sind in einem Wissensmanagement-Repository gespeichert, woraus sie von Instruktoren mit autorisiertem Zugang wiederverwendet werden können.

Lernende können sich beim Präsenztraining beteiligen und den gleichen Lerninhalt zu jeder Zeit wieder abrufen. Synchrone und asynchrone Kommunikation ist zwischen Lernenden untereinander und mit In-

struktoren möglich (Info-Board, Chat, eMail, Diskussionsforum), öffentliche und persönliche Notizen sind an jedem Lerninhalt anfügbar, Lernende können in Lerngruppen zusammengefasst und von Instruktoren administriert werden.

Instruktoren können Lernende testen, und zwar durch einfache Fragen zum Inhalt oder mit einer umfangreichen Prüfungsgestaltung. Mit den Ergebnissen hiervon lassen sich Statistiken erarbeiten, mit deren Hilfe Instruktoren Know-How Defizite feststellen und ihre Lehrgestaltung dementsprechend modifizieren können. Es gibt allerdings keine eigene Implementierung von Testfragen. Diese müssten mit dem Hyperwave-SDK entwickelt und integriert werden.

Die eLearning Suite ist ein vollständig offenes, frei veränderbares Template für den Hyperwave Information Server (HIS). Über die Kombination des HIS, der eLearning Suite und des zusätzlich nötigen Hyperwave SDKs entsteht ein hoher Grad der Abhängigkeit von Eigenentwicklungen an die Hyperwave-Architektur. Es existieren bis auf die AICC Schnittstelle kaum standardisierte auf allgemein gebräuchliche eLearning Standards arbeitende Schnittstellen. Diese ist AICC-konform, aber nicht von AICC zertifiziert.

Die Lizenz kann über zwei verschiedene Arten erlangt werden. Für akademische Institutionen wird über HAUP (Hyperwave Academic User Program) eine kostenlose Lizenz angeboten, wobei bei Hyperwave Entscheidung getroffen wird, welche Projekte akademisch sind. In diesem Fall müssen Berichte über eine Weiterentwicklung und Verwendung der Software vierteljährlich an Hyperwave geschrieben werden, was einen arbeitsaufwändigen Umstand bedeutet. Eine Lizenz für Industrie ist demgegenüber User-basiert und sehr teuer (siehe oben).

Die Zugehörigkeit zum HAUP kann seitens Hyperwave später entzogen werden. Dies ist derzeit nach eigenen Aussagen der Firma noch nie vorgekommen. HAUP existiert aber erst seit weniger als einem Jahr, so dass dies berücksichtigt werden sollte.

Hyperwave eLearning Suite wurde uns während eines Treffens in Berlin mit dem BMBF-Projektes Sympol

[SYM02] vorgestellt und ein Zugang auf deren Testumgebung gewährt. Unsere gesammelten Eindrücke decken sich mit den Erfahrungen des Sympol Projektes. Jedoch lief die eLearning Suite auf deren Installation sehr inperformant. Warte- und Antwortzeiten des Servers von mehr als 10 Sekunden stellen den Regelfall dar. Bei einer anderen in-house Vorführung bei Hyperwave in Langen / Hessen konnten wir diese Wartezeiten nicht beobachten.

Der Kontakt zu kompetenten Technikern der Firma Hyperwave gestaltet sich bei Anfragen sehr schwierig. Innerhalb des HAUP werden keine Supportdienste seitens Technikern der Firma angeboten, jedoch steht ein Diskussionsforum im Web für Teilnehmer des HAUP zur Verfügung.

### **7.2.7 eZ publish**

#### **Evaluierte Kriterien**

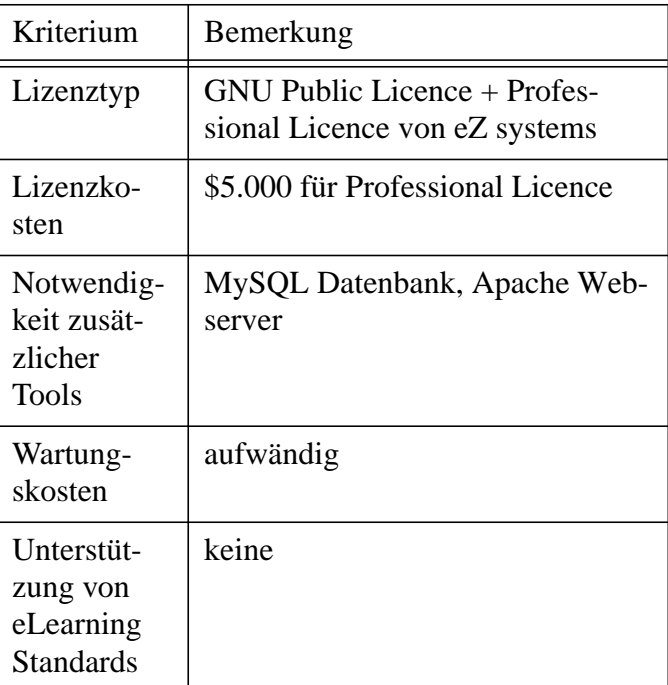

#### **Gesamteindruck**

eZ publish ist ein open source Content Management System, das im Paket mit einer MySQL Datenbank zum freien Herunterladen unter der GPL bereitsteht. Wenn Änderungen an der Software urheberrechtlich geschützt werden sollen, dann muss eine Gebühr für eine Professional Licence an die Firma eZ systems gezahlt werden. Hierbei sind mindestens \$5000 fällig, mit einem gewissen zu entrichtenden Prozentsatz bei jedem kommerziellen Verkauf der Software.

Der verwaltete Content kann ohne HTML Kenntnisse mit Hilfe einer "Desktop Edition" (DE) aktualisiert und gepflegt werden. DE ist ein eZ systems eigener WYSIWYG-Editor (geringe Kosten, \$59 pro Autor), der an eZ publish angeschlossen werden kann und mit dessen Hilfe über einen Webbrowser Texte, die als XML gespeichert werden, und multimediales Material editiert werden können. Die Webseite, auf der eZ publish läuft, muss hierfür XML-RPC unterstützen.

eZ publish ist eine Sammlung von PHP-Skripten, die in verschiedenen Verzeichnissen zu Modulen zusammengefasst sind. Diese Module bieten unter anderem Diskussionsforen, Polling, Quiz, Navigation durch das System durch Keyword- und Autorindex, Module zum Speichern von Images und Media, Import von News von anderen Webseiten in RDF oder RSS Format, ein Sitemanager Modul für Administratoren, Erstellung eigener ToDo Listen.

Da keine der gängigen eLearning Standards unterstützt werden, scheint eine Anpassung in dieser Hinsicht sehr aufwändig zu sein.

#### **7.2.8 IBT Server (time4you)**

## **Evaluierte Kriterien**

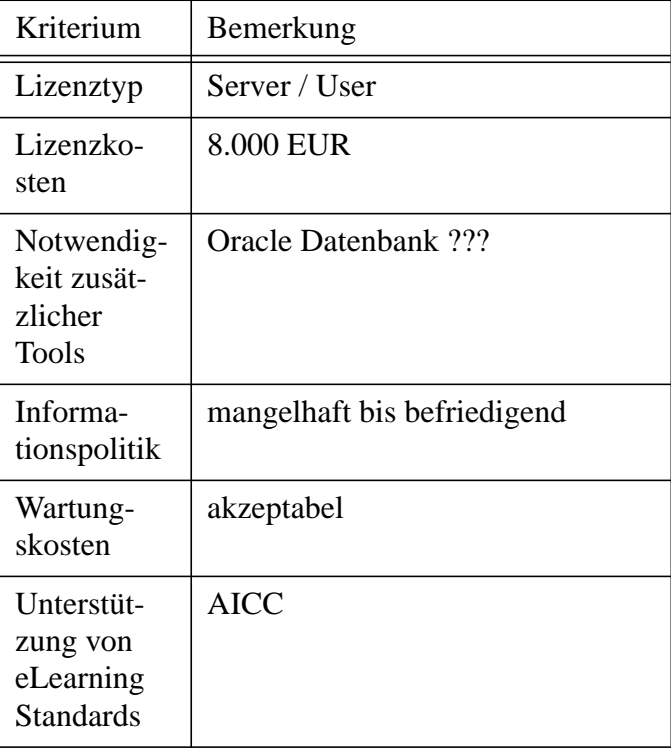

#### **Gesamteindruck**

IBT Server eLearning suite ist eine modular aufgebaute integrative e-Learning-Plattform. Es basiert komplett auf Java Technologie und bietet ein Basissystem und weitere spezifische Mo-dule. Es verwendet einen eigenen Applikationsserver und bietet Präsentationen des Inhaltes mit Hilfe XML- und XSL-Technologien.

Alle weiteren auszuwählenden Module sind leicht in die Kernsoftware, im IBT Server, integrierbar. Dabei wären von Interesse: Web Authoring (Autorentool, inklusive 5 Autoren), Curriculum Design (Lernstrategieplanung, inklusive 5 Autoren), Assessment (Fragemodule, Tests, Ergebnisauswertung), Skill Management (Lernprozesssteuerung gemäß AICC), Search Engine (Suchoptimierung durch automatisches Erzeugen einer DB) und Management Information (Überblick über Lernprozesse und -Daten).

Ein Single Server Lizenz für IBT Server kostet 8.000 EUR, Updates auf das nächste Minor Release machen 15% des Preises aus. Alle weiteren Module sind kostenpflichtig, von denen die 6 oben gennanten zusammen 36.600 EUR kosten.

Die Informationpolitik ist mangelhaft bis befriedigend. Auf eine telefonische Anfrage war der Vertrieb ohne weitere Informationen über Kaufabsichten oder Projekt nicht bestrebt, über ihre Preisgestaltung effizient zu informieren. Stattdessen wurde eine Zusendung eines umfassenden Informationsmaterials (Preise und Architektur) zugesichert, die allerdings mehr als eine Woche nicht zustande kam. Auf eine Erinnerungsmail wurde aber prompt mit dem Informationsmaterial geantwortet.

IBT Server wurde uns während eines Treffens in Berlin mit dem BMBF-Projektes Sympol [SYM02] vorgestellt und ein Zugang auf deren Testumgebung gewährt. Unsere gesammelten Eindrücke decken sich mit den Erfahrungen des Sympol Projektes.

Desweiteren wurde der IBT Server durch einen Projektpartner innerhalb k-MED empfohlen, so dass bereits direkte weitere Kontakte neben dieser Evaluation entstanden sind.

Die ausführliche Bewertung des Edutech-Projektes† bietet einen mit dem von Sympol und uns übereinstimmenden Eindruck:

Obwohl IBT Server out-of-the-box verwendet werden kann, werden Kursdesigner nur dann zufrieden sein, falls das System auf ihre persönliche Bedürfnisse angepasst wurde. Viele der Features sind nur in angepassten Umgebungen verfügbar. Es gibt zwei Wege diese Anpassung vorzunehmen: direkt über ein kostenpflichtigen Programmierauftrag an Time4you oder durch eigene Entwickler, wobei die Entwickler Kenntnisse in den Bereichen HTML, JavaScript, XML, XSL und Java / JSP besitzen. Eine aufwändige Einarbeitung in die IBT Entwicklungsumgebung ist ebenfalls nötig, so dass Anpassung und die Entwicklungsdauer schwer abzuschätzen sind.

setzt. †. http://www.edutech

Starke Features von IBT Server sind der integrierte XML/XSL Support, AICC-Konformität, gut dokumentierte Softwareentwicklungsumgebung, Anpassbarkeit des Systems, Unabhängigkeit des Betriebssystems (Java basiert), Lokalisierung und Internationalisierung. Dagegen fallen als schwache Punkte insbesonders auf, dass viele Features nur durch Programmierung verfügbar sind, keine eingebauten statistischen Auswertungsfunktionen für Benutzerverhalten vorgesehen sind, keine out-of-thebox Verwendbarkeit, Erforderlichkeit von breiten und tiefen Kenntnisse in diversen Programmierbereichen (siehe oben), Dokumentation teilweise nicht aktuell.

## **7.2.9 ILIAS**

#### **Evaluierte Kriterien**

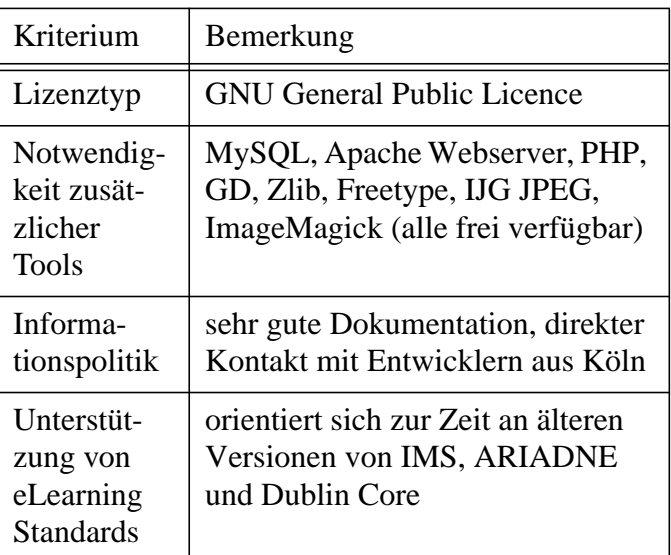

#### **Gesamteindruck**

ILIAS ist eine PHP-basierte open source Lernplattform mit einer breiten Funktionalität. Es orientiert sich zur Zeit an Standarde von IMS, ARIADNE und Dublin Core. Angekündigt sind Anpassungen des IL-IAS-Metadatensystem an SCORM, AICC und EML.

ILIAS verwendet MySQL Datenbank zur Speicherung von Benutzer-Daten.

ILIAS ist bereits an unserem Institut installiert und wird derzeit als Doing-Umgebung in k-MED eingeRechte werden in Lerner-, Gast-, Autoren- und Administratorenstatus organisiert. Neben den entsprechend der Benutzergruppe geschützten Bereichen gibt es auch offene Informationsbereiche in der Lernplattform. Diese bieten zum Beispiel eine Übersicht der Bildungsangebote.

Innerhalb der integrierten Autorenumgebung kann mit XML-Templates in der Kurserstellung gearbeitet werden. Neben Disskusionsforen und Nachrichtensystem werden auch ein Payment und ein kontextsensitives Hilfesystem angeboten. Über Metadaten können Kurselemente, Kursseiten oder ganze Kurse beschrieben werden.

Die Autorenumgebung bietet ein Anlegen und Bearbeiten von Lerneinheiten, Texterstellung per Copy und Paste, interne und externe Hyperlinks, Grafiken, Bilder, animierte Grafiken, Tabellen, Glossar, Multimedia-Objekte (Java-Applets, Flash-Animationen, Audio- und Videodateien, VRML, SVG etc), Import und Export der ILIAS-Lerneinheiten mit Hilfe von XML.

Ein Zugriff auf eine zentrale Benutzerdatenbank kann über LDAP erfolgen.

Durch die sehr gute Dokumentation und offene Gestaltung des gesamten Systems kann ILIAS an eigene Bedürfnisse leicht angepasst werden. Auch in der Grundfunktionalität ist ILIAS direkt verwendbar, so dass schnell Lerninhalte produziert werden können.

## **7.2.10 Learning Space**

## **Evaluierte Kriterien**

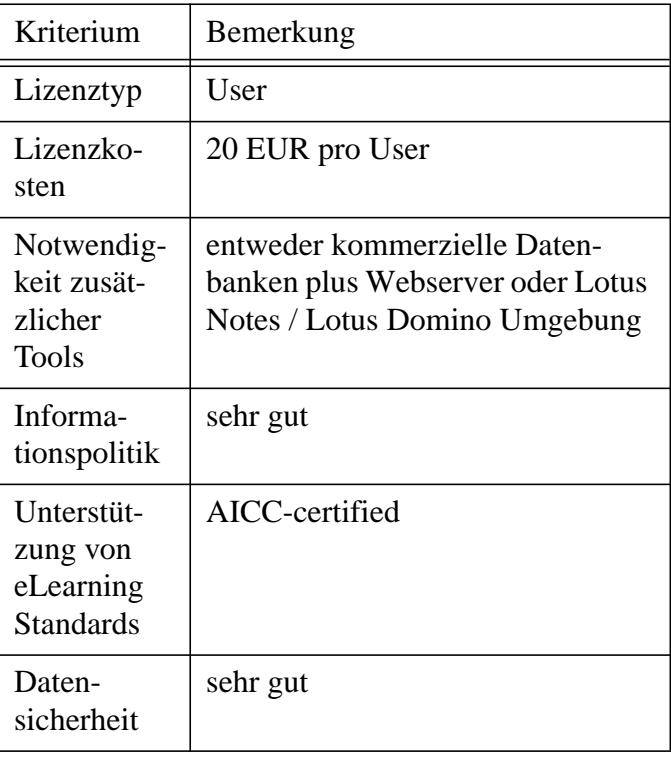

#### **Gesamteindruck**

Bei dem Workshop Training in Online Learning - TOL an der Uni Oldenburg wurde uns im Juni 2002 die Lotus Notes / Lotus Domino basierte Version 3.5 des Learning Space vorgestellt [BKZ02]. Dabei handelt es sich um ein in der Lotus Notes / Lotus Domino-Umgebung übliches Template einer Datenbankanwendung. Teile dieser Datenbankanwendung Learning Space sind geschützt vor Veränderungen, während andere für den Systemadministrator frei zugänglich, erweiterbar und konfigurierbar sind. Der Umfang des erlaubten Zugriffs auf den Learning Space unterscheidet sich in der deutschen Version erheblich von seinem englisch lokalisierten Pendant. Die Entwicklung findet in Lotus Script, Lotus Formelsprache, Java, HTML, XML und/oder C/C++ statt.

Die Version 4.0 des Learning Space unterscheidet sich drastisch, indem diese Version nicht mehr eine Lotus Notes / Lotus Domino basierte Anwendung darstellt, sondern standalone läuft.

Weiteren Folgeversionen basieren laut Informationen von TOL wieder auf Lotus Notes / Lotus Domino [BKZ02].

Die aktuelle Version Learning Space 5.0 von Lotus ist AICC-zertifiziertes Learning und Delivery System. Es wurde als eine Lotus Notes / Lotus Notes basierte Applikation entwickelt, kann heute jedoch auch ohne diese verwendet werden.

AICC-konformer Lerninhalt kann in Learning Space integriert werden, ebenso wie Kurse, die mit NETg, SmartForce und SkillSoft erstellt wurden. Es bietet drei verschiedene Lernstrategien: selbständig-intuitives, kollaboratives (Disskussionsforen, Chat, Mail, Sharing von Lerninhalt) und interaktives (live virtual learning), bei dem Echtzeit-Klassenräume organisiert werden können, wo Instruktoren über video und audio (H.323), shared whiteboards, shared applications, private und public Chat mit Lernenden kommunizieren können. Als Client hierfür dient ein Java Applet.

Instruktoren können mit einem Assessment Tool von ihrem Webbrowser aus Tests, Umfragen oder verschiedene Typen von Fragen erstellen und an Lernende weitergeben. Der benötigte Webserver ist entweder Lotus Domino oder IIS HTTP. Mit Hilfe von Macromedia Authorware 5.3 kann die Web-Erscheinung angepasst werden.

Learning Space bietet eine akademische Lizenz, die pro registrierten Benutzer abgerechnet wird, und zwar mit einer Gebühr von 20 EUR pro Benutzer (bei 2000 Benutzern: 40.000 EUR an Lizenzgebühren). Ein Learning Space on top of Lotus Notes zieht eine Lizenzgebühr von 30 EUR pro Benutzer nach sich, wobei Lizenz für Lotus Notes separat erworben werden muss.

Hierbei wird eine DB2 Datenbank (auf NT4, Windows 2000, AIX, Sun Solaris) von Lotus Vertrieb empfohlen, wenn keine Lotus Notes / Lotus Domino Umgebung eingesetzt wird, die mit 8.000 EUR pro eingesetzten Prozessor lizenziert wird. Weitere einsetzbaren Datenbanken sind Microsoft SQL Server (auf NT4 oder Windows 2000) und Oracle (auf NT4, Windows 2000, AIX, Sun Solaris). Hierin wird das ganze Management und Informationen über Lernende gespeichert. Benutzt man den Learning Space innerhalb einer Lotus Notes / Lotus Domino Umgebung, so kann auf eine zusätzliche Datenbank verzichtet werden.

Ausführliche Dokumentationen, Hilfetexte, Diskussionesforen, Demoversionen und Spezifikationen finden sich im Notes.net unter http://www.notes.net .

#### **7.2.11 Macromedia - E-learning suite**

#### **Evaluierte Kriterien**

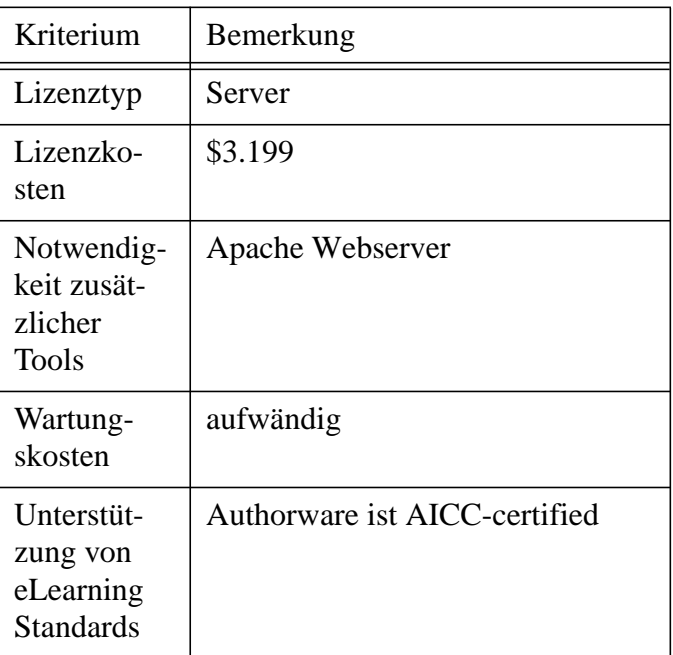

#### **Gesamteindruck**

Macromedia eLearning Suite ist eine umfassende Autorentool Lösung, die die drei Komponenten Authorware 6 (Kurserstellung), Flash MX (Flashdateien Erstellung) und Dreamweaver MX (HTML-Seiten Erstellung) in sich vereint.

Durch Authorware kann man in Kursen alle gängigen Multimedia Formate integrieren (Macromedia Flash, QuickTime, AVI, MP3, WAVE). Authorware bietet darüberhinaus noch interaktive Bedienung der Multimedia Formate und Data Tracking von Informationen über registrierte Lernende mit Hilfe AICC-konformen Funktionen.

Neben den AICC LAN und webbasierten Protokollen für Datenaustausch, unterstützt Authorware auch SCORM-Kommunikation durch JavaScript URLs und bietet einen Editor zur Erstellung der SCORMkonformen Metadaten (siehe Kapitel 12).

Die Kurserstellung mit Hilfe von Dreamweaver und Flash passt sehr gut zum Vorgehen in k-MED, leider wird die Verwendung von Authorware von vielen als äusserst kompliziert und umständlich angesehen, so dass die Akzeptanz bei potentiellen Autoren von Kursen in k-MED sehr fraglich ist. Fragemodule gibt es bei der eLearning Suite nicht und eine Integration von NetTest Fragemodulen ist nur über einen kaum zu vertretenden Workaround (Umweg) möglich.

Darüberhinaus können Dokumente, die mit Dreamweaver erstellt sind, nicht in diejenigen, die mit Authorware erstellt wurden, integriert werden. Der umgekehrte Vorgang ist jedoch möglich. Daraus ergeben sich Unwegbarkeiten bei der Intergration bereits bestehender HTML-Seiten und erstellter HTML-Templates von AGC.

## **7.2.12 Mallard**

#### **Evaluierte Kriterien**

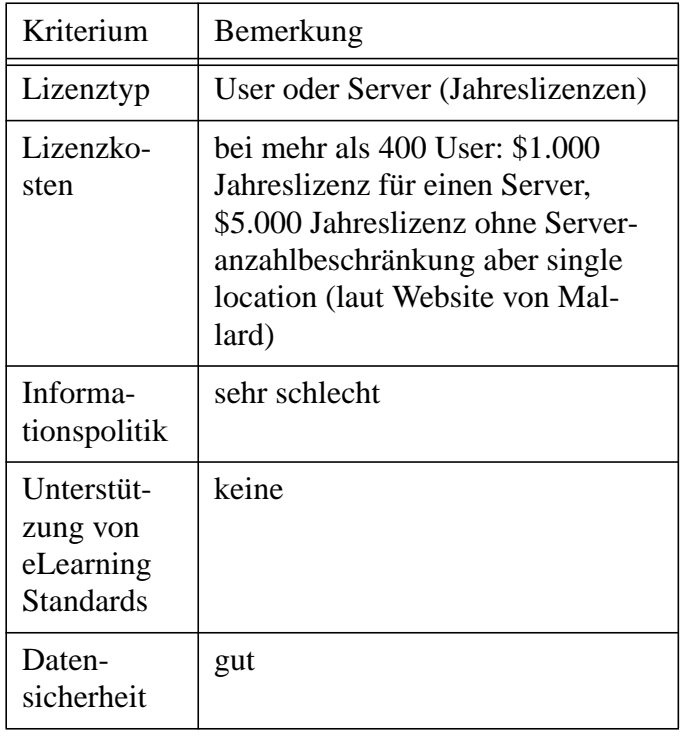

#### **Gesamteindruck**

Mallard bietet eine webbasierte interaktive Lernumgebung, die an der University of Illinois entwickelt wurde. Tests von Lernenden sind durch Quizzes mit automatischer und augenblicklicher Evaluation der Antworten und anschließender Benotung möglich. Um die datentechnische Sicherheit der Benotung zu wahren, wird Client/Server Kommunikation durch HTTPS verschlüsselt.

Die Einsicht in den Fortschritt eines Kurses kann durch detaillierte Logs der Lernenden auch vor dem Fälligkeitsdatum des Kurses vorgenommen werden. Staffelung der Benotung für das Benotungsprogramm kann von jedem Instruktor oder jeder Lehrkraft eigens vorgenommen werden. Natürlich können Noten auch einzeln von Fall zu Fall vergeben werden.

Des Weiteren existiert eine Randomized Question Selection (aus einem Pool von erstellten Testfragen werden automatisch per Zufall verschiedene Fragen an verschiedene Lernende verteilt) und die Möglichkeit der Einarbeitung verschiedener Multimediaformate in die Testfragen.

Die detaillierte eMail-Nachfrage nach Lizenzierung und technischen Details blieb lange Zeit (mehr als eine Woche) unbeantwortet. Durch eine zweite Anfrage an eine andere eMail-Addresse an der University of Illinois haben wir erfahren, dass bis Mitte August keine Informationen über Mallard zu bekomen sind, und zwar durch die Abwesenheit der Chef-Entwicklers von Mallard und durch mangelnde Kenntnisse der Mallard Support Gruppe. Somit konnten keine der Kriterien, die mit Lizenzen und Wartung zu tun haben, genügend evaluiert werden.

## **7.2.13 Miless**

## **Evaluierte Kriterien**

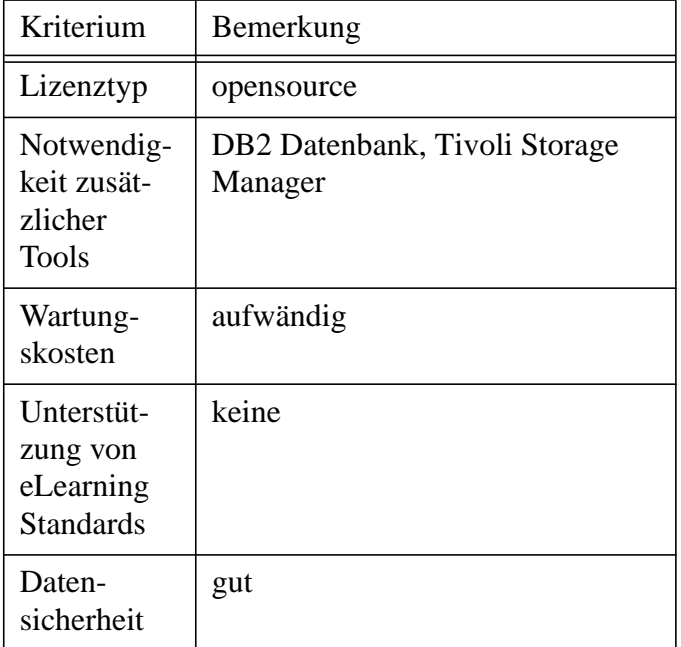

#### **Gesamteindruck**

MILESS oder "Multimedialer Lehr- und Lernserver

Essen" ist als Bestrebung entstanden, verschiedene verstreute Materialien in der Hochschule Essen einzusammeln und digital zu archivieren. Diese Materialien können als digitale Dokumente (Text und multimediale Lehr-dokumente) Studenten und Betreuern angeboten werden.

Die in Java implementierte MILLES-Software benutzt Java-Applets, Servlets und XML-Techniken für das webbasierte Benutzer-Frontend. Als Servlet Umgebung wird Tomcat 3.3, die frei erhältlich ist, verwendet und als Webserver ein Apache 1.3.x. Mit Hilfe von Java-Applets können Lehrkräfte von ihrem Arbeitsplatz aus ihre Dokumente und Dateien in MI-LESS einbringen und bearbeiten.

Der wichtigste Teil von MILESS ist ein IBM Content Management (Datenbanksystem zum Content Management multimedialer Bestände, Volltextsuche, Verwaltung verteilter Objekt-Server, Streaming von Audio- und Videodaten), im Hintergrund hiervon laufen IBM DB2 und Tivoli Storage Manager, ebenfalls ein Produkt von IBM. Die IBM DB2 kostet in der "unlimited edition" 8.000 EUR pro eingesetztem Prozessor. Zum Streaming von Audio und Video Daten wird IBM VideoCharger Server verwendet, der allerdings frei zum Herunterladen zur Verfügung steht.

Des Weiteren läuft MILESS bisher nur unter Betriebssystem AIX 4.3 von IBM, so dass für die Pflege des Systems Kenntnisse im Umgang mit Unix-System AIX nötig sind.

MILESS wurde für die lokalen Bedürfnisse der Hochschule Essen entworfen und war nicht für den Einsatz in anderen Umgebungen vorgesehen. Deshalb ist mit einem erheblichen Zeit- und Kostenaufwand für eine Anpassung beim Einsatz in k-MED zu rechnen.

## **7.2.14 NetCoach**

## **Evaluierte Kriterien**

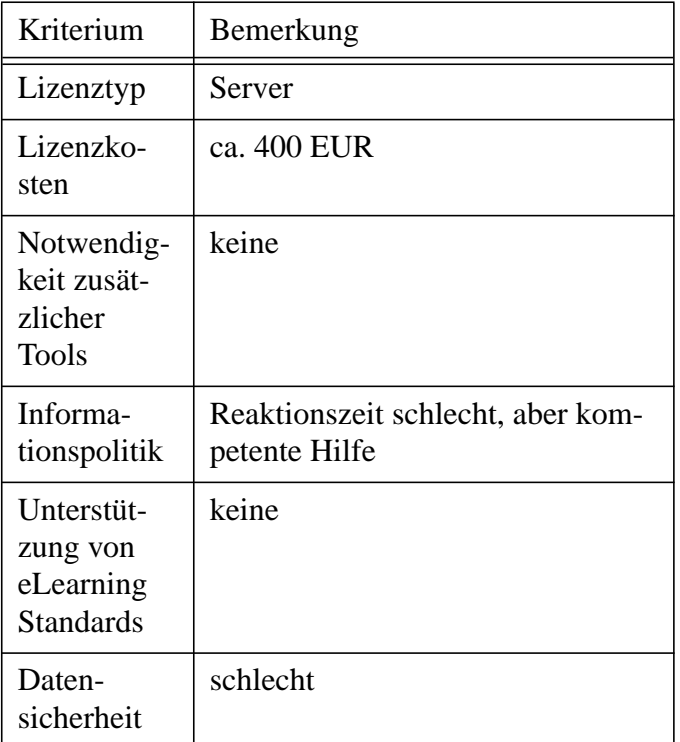

### **Gesamteindruck**

NetCoach ist vollständig in LISP entwickelt, stammt aus der Entwicklung von ELM-ART von Prof. Gerhard Weber, Universität Trier, und bietet eine starre monolithische Architektur. Kursinhalte werden in Form von LISP-Files und in direkten Abbildungen der Multimediaformate im Filesystem gehalten. Der Webserver ist im Lernsystem direkt integriert und somit ebenfalls in LISP geschrieben.

Eine Dokumentation für die lesbaren LISP-Files liegt nicht vor. Die Autorenumgebung zur Erstellung der Kurse ist direkt integriert. Neben der integrierten Autorenumgebung wird der Import von textuellen Kursinhalten aus Microsoft Word-Dokumenten in die Lernumgebung angeboten. Dabei wird automatisch der Dokumenteninhalt entsprechend der Gliederung in HTML-Seiten aufgeteilt.

Die Sicherheit des Zugriffs auf Multimediadaten ist nur eingeschränkt vorhanden. So gibt es zum Beispiel nicht beabsichtigte Möglichkeiten des direkten Zugriffs auf Grafiken und Animationen für nicht registrierte Benutzer. Dieser Fehler ist Orbis Communications, dem Hersteller von NetCoach, von uns bereits mitgeteilt, jedoch noch nicht behoben worden.

Bei einem Treffen mit Gerhard Weber in Trier wurde sein Interesse an der Integration von eLearning Standards in seine Lernplattform deutlich. Zur Zeit werden keine allgemein gebräuchlichen eLeaning Standards unterstützt. Jedoch könnten wir auf Anfrage eine Beschreibung des Formates der im Filesystem abgelegten LISP-Files bekommen. Diese sind so einfach strukturiert und so einfach zu lesen, dass eine Anbindung von eigenen Werkzeugen möglich erscheint. In Zusammenarbeit mit Orbis Communications ist die Entwicklung von XML basierten Schnittstellen laut Aussage von Gerhard Weber vorstellbar.

Die Design- und Layoutmöglichkeiten von NetCoach sind sehr eingeschränkt. In der Oberfläche sind ein News-, Mail- und Chatsystem integriert. Die Benutzerverwaltung erfolgt per Zugriff über den Webbrowser.

Der persönliche Kontakt über Gerhard Weber gestaltet sich sehr gut. Bei Reklamation von Bugs des Net-Coach Systems über Orbis Communications sind höhere Wartezeiten zu berücksichtigen.

## **7.2.15 NetLearn**

## **Evaluierte Kriterien**

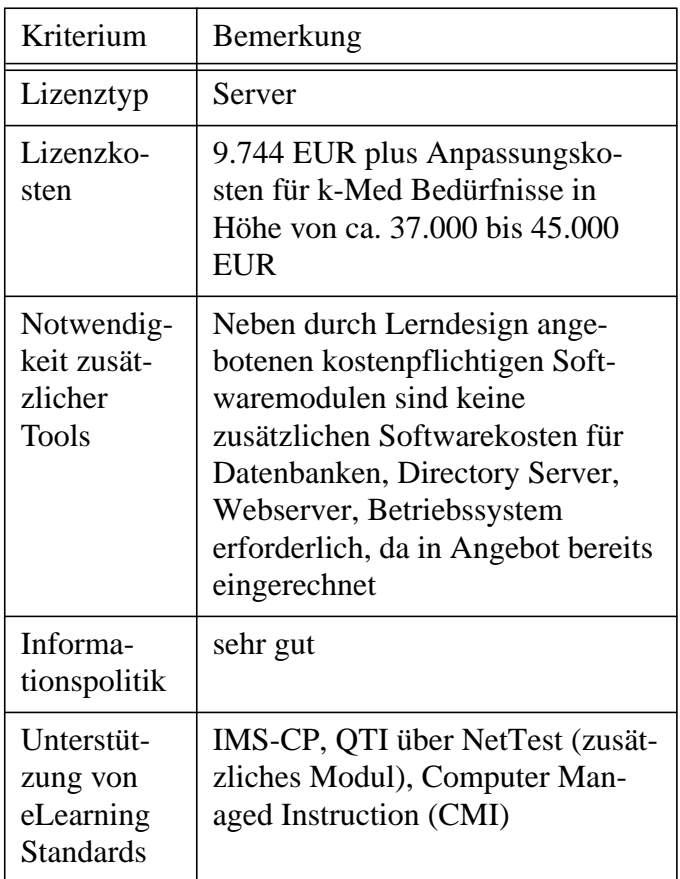

## **Gesamteindruck**

NetLearn wird von Lerndesign als Application Service angeboten. Lerndesign übernimmt dabei in aller Regel die technischen Dienstleistungen der Kunden, wie zum Beispiel Installation und Anpassung. Das System kann nicht out-of-the-box verwendet werden.

Der direkte Kontakt zur Firma ergab, dass entgegen eines typischen Service Providers für uns ein direkter betriebssystemnaher Zugriff auf die NetLearn Installation in einer Serverfarm möglich war, in der das Lernsystem gehostet wird. Dies erlaubt später eine erleichterte Entwicklung der k-MED Werkzeuge, wobei eine offene Informationspolitik der Firma vorausgesetzt wird.

In NetLearn ist keine Autorenumgebung integriert. Die Lernumgebung bietet die Präsentation von Lernmaterialien und die Verwaltung von Benutzerdaten, synchrone und asynchrone Kommunikation von Tutoren zu Lernenden, sowie statistische Funktionen.

Der Lernende hat Möglichkeiten zur synchronen (Chat) und asynchronen Kommunikation (Mail, Foren) mit anderen Lernenden oder Instruktoren, Kurs-Download für offline Arbeiten, Suche nach Kursen, Kursanmeldung, Volltextsuche, Suche in einem Medienarchiv, private Notizen und Bookmarks, Einsicht in Lernfortschritt.

NetLearn ist eine Windows-basierte Applikation, die zusammen mit den IIS 5 Webserver, einem Active Directory und MS SQL Server arbeitet. Die Verwaltung von Benutzerdaten geschieht über LDAP in einem Directory Server. NetLearn ist auf der Microsoft .NET Technologie aufgebaut. Dynamische Webseiten sind mit ASP+ realisiert. Die Implementierung erfolgte mit Visual Basic .NET, C# und Stored Procedures des MS SQL Servers.

Auf technische Anfragen bei Lerndesign wurde schnell und kompetent reagiert. Bei vertrieblichen und lizenztechnischen Anfragen sind geringe Wartezeiten entstanden, allerdings sehr ausführlich beantwortet worden.

## **7.2.16 OnlineCourse**

## **Evaluierte Kriterien**

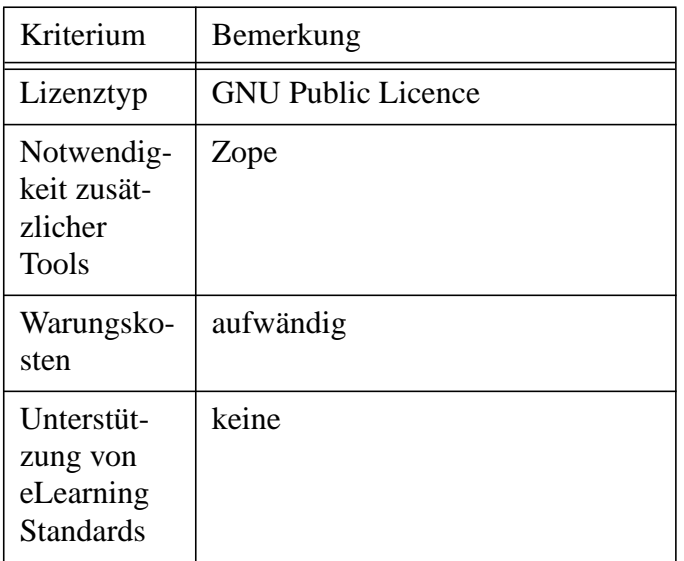

## **Gesamteindruck**

OnlineCourse ist ein Zope Produkt, das für "Distance Learning" entwickelt wurde.

Bei OnlineCourse gibt es zwei verschiedene Views der Webseite: eine für Lernende und eine für Instruktoren. Auf dieser Unterscheidung basieren auch die unterschiedlichen Rechteverteilungen innerhalb des Systems: Instructors und Students.

Instruktoren können Aufgaben an Lernende zuweisen, Kursmaterial zu den Webseiten addieren, löschen oder exportieren, Kursteilnehmer (Lernende oder auch andere Instruktoren) addieren oder löschen. Dieses ist durch den Zugriff auf Zope Management Screen möglich, der bei Lernenden nicht gegeben ist.

Die Zuweisung der Aufgaben an Lernende (Assignments) kann zeitabhängig erfolgen (assign-date und due-date). Somit kann ein Instruktor mehrere Aufgabenzuweisungen auf einmal auf der Webseite postieren, die aber später zu einem bestimmten Zeitpunkt für angesprochene Lernende zu sehen sind. Logins und Logouts der Lernenden werden gespeichert und sind nur für Instruktoren zugreifbar. So können Instruktoren Beteiligung und Anwesenheit der Lernenden prüfen.

Lernende haben auf ihrer Webseite einen Hausaufgaben-Sektion, wo sie ihre Assignments von Instruktoren bearbeiten können, wobei sie ihren Bearbeitungsstand der Hausaufgaben speichern und später weiterbearbeiten können. Nachdem der Instruktor ihre Hausaufgaben eingesehen und benotet hat, können sie ihre Noten in der gleichen Sektion einsehen.

Ferner können Lernende über einen Message Board private (können nur vom einzutragenden Empfänger gesehen werden) und öffentliche Benachrichtigungen einsehen und an Chat Session teilnehmen, deren Dauer allein von Instruktoren zu bestimmen sind.

OnlineCourse ist eine Applikation, die sich auf Lernen durch Aufgabenverteilung und -bearbeitung beschränkt, ohne grössere Kommunikation zwischen Instruktoren und Lernenden. Eine Erweiterung um eLearning Standards oder Fragemodule würde einen grossen Aufwand darstellen.

## **7.2.17 OpenCMS**

## **Evaluierte Kriterien**

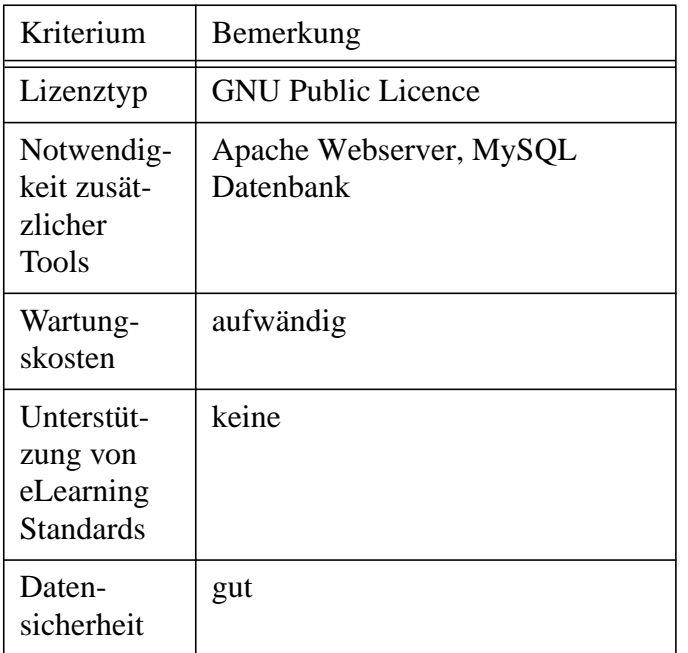

#### **Gesamteindruck**

OpenCMS ist ein Content Management System, das komplett in Java geschrieben wurde und den J2EE Standards entspricht. Es erlaubt kollaboratives Erstellen der Webseiten und deren Veröffentlichung nach Genehmigung vom Projektleiter. Den Zugriff auf den Arbeitsplatz (Autorenumgebung), den Autoren von einem Webbrowser aus erreichen können, ist durch Namen und Passwort geschützt.

Als Client-Editoren werden Java Applets oder ActiveX-Controls verwendet, der ganze Inhalt wird in einer JDBC-konformen Datenbank gespeichert. HTML-Inhalt, der durch Hilfe von XML-Templates erstellt werden kann, wird mit Hilfe von Java Servlets präsentiert.

OpenCMS bietet eine CmsShell, die einen direkten Access für Administratoren auf alle Resourcen des Systems ermöglicht. Da das System Database-driven ist (Webseiten werden dynamisch aus der Datenbank generiert), wird auch ein Performance-steigernder Caching Mechanismus angeboten.

Des Weiteren kann multimediales Material mit einem WYSIWYG-Editor mit drag-and-drop zu HTML-Seiten addiert werden und ein Versionierungssystem speichert alle Änderungen (Zeit und wer die Änderung durchgeführt hat) der Webseiten.

OpenCMS verwendet als Servlet Container Tomcat und eine MySQL (mit JDBC Driver) Datenbank (bei grösseren Benutzer-Anzahl wird Oracle empfohlen), die bei der Installation schon im Betrieb sein müssen.

Da keine Fragemodule existieren und keine eLearning Standards unterstützt werden, würde eine Erweiterung um diese einen grossen Aufwand darstellen.

## **7.2.18 Oracle - Oracle iLearning**

## **Evaluierte Kriterien**

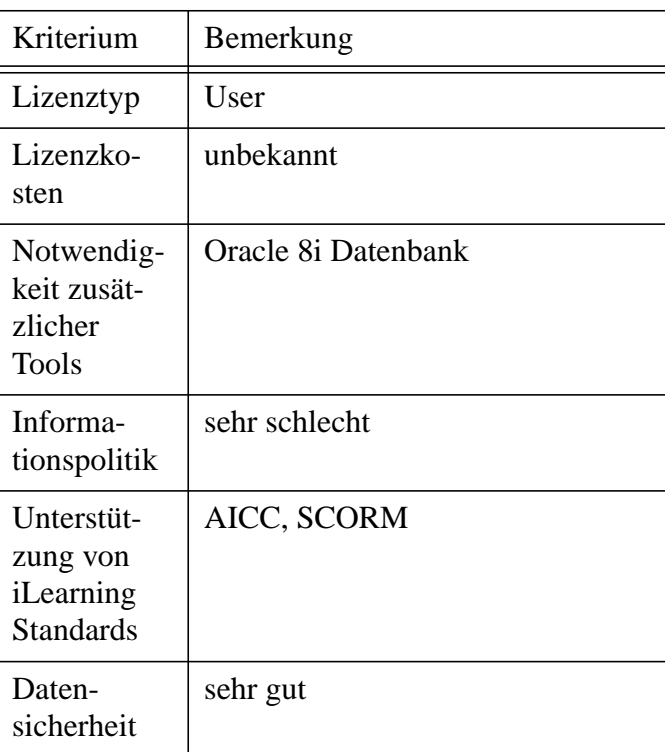

## **Gesamteindruck**

iLearning ist ein Learning Management System und Hauptkomponente des Oracle e-Business Suite Online. Es besitzt eine Architektur aus mehreren Ebenen bestehend mit Webserver, Java Servlets, Java Server

Pages (JSPs), Oracle Business Components for Java (BC4J) und Datenbanktechnologien. Das iLearning ist dabei in der mittleren Schicht in einem Applikationsserver untergebracht.

Alle Daten von iLearning werden in einer Oracle 8i Datenbank (Lizenzkosten zwischen 30.000 und 50.000 EUR)gespeichert und von dort aus abgerufen. Diese Daten sind: Benutzernamen, Informationen über Fortschritt des Lernenden, Repository von Content Objekten inklusive Metadaten und Content Hierarchien, Rechte der Benutzer, Lerninhalte.

Benutzer authentifizieren sich gegenüber der Oracle Datenbank, bevor sie auf die Inhalte von iLearning zugreifen. Lernende können sich selbstständig oder durch Anleitung eines Administrators für einen Kurs registrieren, persönliche Lern-Kalender und ToDo Listen erstellen, durch Chat, Foren und per eMail untereinander und mit Instruktoren kommunizieren.

Administratoren und Instruktoren haben die Möglichkeit, einfach über einen Webbrowser die Administration von Benutzern, Lerninhalt und Kurs-Einschreibungen zu verwalten. Der erstellte Inhalt kann durch Kopieren oder Referenzierung wiederverwendet werden. Um in einem Kurs auf Inhalte zuzugreifen, können einzelne Inhalte durch Freigabevoraussetzungen geschützt werden.

Die Informationspolitik bei Oracle ist als sehr schlecht bis mangelhaft einzustufen. Erst bei zweiter eMail Anfrage (auf die erste gab es schlichtweg keine Antwort) wurde man auf verschiedene Webseiten verwiesen, wo keinerlei Lizenzierungsinformationen oder technische Details zu finden waren. Des Weiteren waren manche bei Oracle gefundenen eMail Addressen, die Informationen über iLearning versprachen, ungültig.

#### **7.2.19 PHP Nuke**

### **Evaluierte Kriterien**

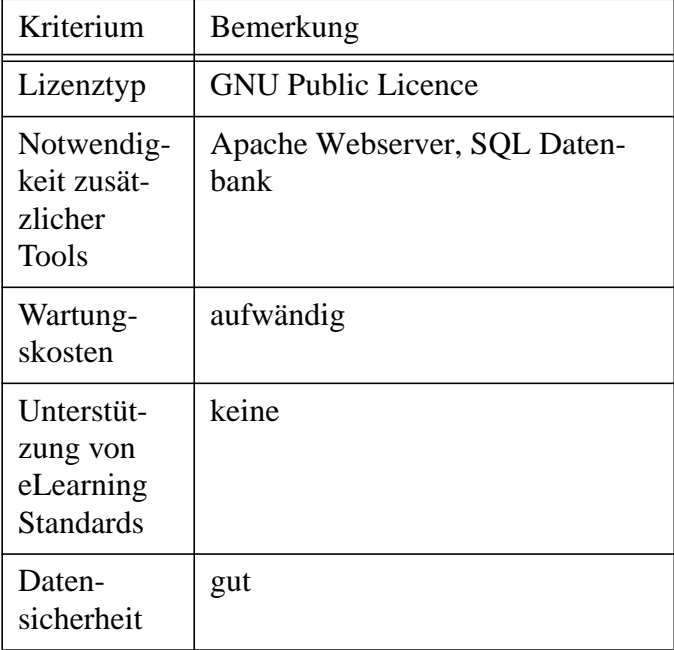

#### **Gesamteindruck**

PHP-Nuke ist ein open source Content Management System oder "News System", wie der Hersteller es selbst nennt. Das Ziel der Entwicklung von PHP-Nuke ist eine automatische Distribution von Nachrichten innerhalb einer User Community.

Es bietet Administration über Webbrowser, Search Engine, File Manager, Download Manager, FAQ Manager. Alle Benutzer können zu jedem Artikel einen Kommentar anhängen und veröffentlichen. Polling und Umfragen sind möglich.

Die Benutzer können ihre Anfangsseite individuell anpassen mit Hilfe einer User Customize-Box, ihre Themen, über die sie informiert sein wollen, mit einem Themen-Manager verwalten. Backend/Headline Generierung ist in RSS/RDF Format möglich.

PHP-Nuke ist vollständig in PHP geschrieben und benötigt einen Apache Webserver und eine SQL Datenbank. MySQL wird ebenso unterstützt wie mSQL, PostgreSQL, ODBC und Sybase.

Die Architektur des PHP-Nuke müsste unter anderem um eLearning Standards, Navigation, eine umfassendere Rechteverwaltung und Kurseditor erweitert werden, was einen großen Aufwand darstellen würde.

## **7.2.20 PHP Triad**

## **Evaluierte Kriterien**

![](_page_27_Picture_218.jpeg)

## **Gesamteindruck**

PHPTriad ist ein open source PHP-basiertes Content Management System, das MySQL als Datenbank und Apache Webserver benutzt.

Da keine der gängigen eLearning Standards unterstützt werden, scheint eine Anpassung in dieser Hinsicht sehr aufwändig zu sein.

PHPTriad ist wegen Sicherheitsbedenken von Hersteller nicht für öffentliche oder produktive Webseiten empfohlen. Der ursprüngliche Hersteller betreut das Projekt von PHPTriad nicht mehr (im Web bekannt gegeben), so dass man bei einer Weiterentwicklung völlig auf sich selbst gestellt ist.

## **7.2.21 PHP WebSite**

## **Evaluierte Kriterien**

![](_page_27_Picture_219.jpeg)

### **Gesamteindruck**

PHP WebSite ist ein Web Site Content Management System, das an der Appalachian State University hergestellt wurde. Ziel von PHP WebSite ist, die Verwaltung einer interaktiven Community bezogenen Webseite zu ermöglichen.

Administratoren können per Webbrowser Webseiten zusammen mit Upload von Images und Inhalt editieren oder neue erstellen, den Hauptmenue editieren (Homepage, Announcements, Site Map), Umfragen und Polls erstellen, Benutzer editieren und neue anlegen, oder auch andere Administratoren editieren oder erstellen.

Ferner gibt es eine direkte Einsicht in den Status der gesamten Systems (Anzahl aktiver Autoren und registrierter Benutzer, Anzahl publizierter Inhalte und derjenigen, die noch auf Freigabe zur Publizierung warten) und eine Top 10 Statistik (meistbesuchte Webseiten, meistvotierte Polls, meistaktive Autoren, meistkommentierte und gelesene Announcements).

Lernende können Announcements publizieren, an andere Announcements Kommentare anhängen und die Webseite-Erscheinung nach ihren Wünschen (Themen) gestalten. PHP WebSite ist komplett in PHP geschrieben. Der gesamte Client Output ist XHTML 1.0.

Der generelle Eindruck geringer Funktionalität bei PHP WebSite zeichnet sich ab. Eine Erweiterung um eLearning Standards und eine umfassendere Rechteverwaltung würde einen hohen Aufwand bedeuten.

## **7.2.22 Saba Learning Enterprise**

### **Evaluierte Kriterien**

![](_page_28_Picture_209.jpeg)

## **Gesamteindruck**

Saba Learning Enterprise Edition ist ein AICC-zertifiziertes Learning Management System, das auf Java und XML Technologien baut.

Selbständiges Lernen über selbstauszuwählende Kurse ist ebenso möglich, wie von Instruktoren interaktiv geleitete Kurse. Assessment Tools mit verschiedenen Fragetypen dienen zur Überprüfung des Lernfortschritts.

Zur Inhaltserstellung und -verwaltung können Saba Learning mit Saba Publisher und Saba Content verwendet werden. Diese zwei Komponenten sind jedoch keine integrierten Teile des Saba Learning Enterprise Edition.

Saba Publisher ermöglicht es Autoren von Lerninhalten, ohne HTML-Kenntnisse oder anderem technischem Know-How, eine Zusammenstellung multimedialer Inhalte (durch drag-and-drop) zu Kursen und ihre Präsentation durch HTML, ebenso wie Erstellung von Test und Quizzes. Die Kurse, die hiermit erstellt werden, sind AICC- oder SCORM-konform.

Saba Content ist ein Learning Content Management System (LCMS), das ein zentrales Repository für Lernobjekte bietet, sowie Wiederverwendung und kollaboratives Erstellen von Lernobjekten ermöglicht. Inhalte, die mit Saba Publisher und Dreamweaver erstellt wurden, können problemlos importiert werden.

Die Informationspolitik des Unternehmens ist als sehr schlecht einzustufen. Zwei aufeinanderfolgende eMail Anfragen in einer Zeitspanne von zwei Wochen über Lizenzierung und technische Fragen blieben schlichtweg unbeantwortet.

Saba Learning Enterprise wurde uns während eines Treffens in Berlin mit dem BMBF-Projektes Sympol [SYM02] vorgestellt. Einen Einblick in die Funktionaliät konnten wir nicht erhalten, da der Server bei Sympol ausgefallen war und durch erfahrene Administratoren bis zum Ende der Veranstaltung nicht wieder in einem lauffähigen Zustand gebracht werden konnte.

## **7.2.23 Scholion**

## **Evaluierte Kriterien**

![](_page_29_Picture_237.jpeg)

#### **Gesamteindruck**

Scholion ist ein nach eigenen Angaben eine "hypermediale Telelearning und Teleteaching Anwendung", die an dem Institut für Wirtschaftsinformatik an der Universität Linz hergestellt wurde. Es ist modular konzipiert: mit Browser-, Editor-, Disskussion Board- und Hilfesystemmodul.

Das Editormodul bietet die Erstellung des Kursmaterials mit einfachem Einfügen multimedialer Elemente aus der Datenbank. Beim Browsermodul kommen verschiedene Navigationmöglichkeiten durch das Kursmaterial mit Scholion eigenen Navigationselementen hinzu. Das Hilfesystem bietet eine Hilfepräsentation inklusive Suche mit Schlagwörtern.

Scholion legt das ganze Kursmaterial, das durch den Namen des Autors, Titel, Slides, Helpslides, und einer Beschreibung des Kursmaterials gekennzeichnet ist, in die Datenbank. Dieses Format entspricht jedoch keinem gängigen eLearning Standard. Hierzu müssten das Editor- und der Browsermodul angepasst werden, was einen grossen Aufwand darstellt. Scholion bietet allgemein wenig Funktionalität, die für unsere Zwecke erweitert werden müsste.

Scholion wurde in Java2 programmiert (JDK 1.3 beta) und verwendet eine Oracle Enterprise Edition 8.0.5 Datenbank mit Oracle JDBC (Thin Driver Type 4) Schnittstelle.

#### **7.2.24 Source Forge - Adept**

#### **Evaluierte Kriterien**

![](_page_29_Picture_238.jpeg)

#### **Gesamteindruck**

Adept ist ein open source e-Learning System, das auf PHP, MySQL, HTML und Apache Techniken basiert. Das Ziel von Adept war, ein System zu erzeugen, indem Autoren schnell kleine Kurse erstellen können, um sie dann den Lernenden zur Verfügung zu stellen.

Lernende können Kurse auswählen, in ihnen navigieren, Übungen bearbeiten und das Lernmaterial auch herunterladen. Sie können sich in Foren eintragen und ihr Wissen mit anderen Lernenden austauschen. Die Anmeldung zu Kursen kann selbständig oder mit Autorisierung eines Administrators stattfinden.

Autoren können per Webbrowser direkt HTML in die Kurse hineinschreiben, wobei sie grundsätzliche HTML-Kenntnisse haben müssen, oder mit einem HTML Editor offline die Kurse verfassen und dann in Adept aufladen. Umfragen können zu jedem Kurs ins Web gestellt werden und Bewertung, die die Lernenden vergeben haben, von Instruktoren eingesehen werden zwecks Verbesserung der Gestaltung weiterer Kurse. Es sind nur die Rechtegruppen User und Admin gegeben.

Adept wurde uns während eines Treffens in Berlin mit dem BMBF-Projektes Sympol [SYM02] vorgestellt und ein Zugang auf deren Testumgebung gewährt. Unsere gesammelten Eindrücke decken sich mit den Erfahrungen des Sympol Projektes.

Ein genereller Eindruck von fehlender Funktionalität bei Adept wurde gewonnen. Obwohl als open source geschrieben, würde eine Erweiterung um eLearning Standards und eine umfassendere Rechteverwaltung einen hohen Aufwand verursachen.

#### **7.2.25 Top Class 5**

## **Evaluierte Kriterien**

![](_page_30_Picture_186.jpeg)

#### **Gesamteindruck**

Top Class e-Learning Suite ist eine AICC-zertifizierte Lernplattform, die aus 7 verschiedenen Programm-Modulen besteht, von denen drei von grösstem Interesse sind: TopClass LMS, TopClass LCMS und Top-Class Publisher.

TopClass LCMS (Learning Content Management System) stellt das Herzstück des Produktes dar und bietet Content Management und Assemblierung, Tracking und Assessment von Lernfortschritt der Lernenden, Kollaboration der Lernenden (Disskussionforen, Mail, schwarze Bretter), webbasierte Administration des Lernmaterials und der User-Gruppen und Datenbank-administration.

TopClass LMS ist vollkommen mit LCMS integriert und bietet den Lernenden einen Katalog als eine zentrale Quelle des angebotenen Lernmaterials und den Instruktoren eine Schnittstelle zu den von ihnen online-unterrichteten Klassen.

TopClass Publisher ist ein Tool für die Erstellung des Lerninhaltes und für die Konvertierung eines existierenden Lerninhaltes, das mit anderen Tools erstellt ist, zu Lernobjekten in TopClass. So kann beispielsweise Material, das mit Microsoft Word oder Powerpoint erstellt wurde mit drag-and-drop in TopClass Publisher übertragen werden und gemäß SCORM 1.2, das gleichzeitig IMS-CP entspricht, gespeichert werden. Des Weiteren besitzt es einen Mechanismus zur Einschränkung der Zugriffs auf Content, ein Metadaten-Editor und kann neben dem eigenen HTML-Editor auch mit Dreamweaver integriert werden.

Die Lizenz für Top Class e-Learning Suite setzt sich aus einer Base Server Fee von \$9.000 und für jeden registrierten Benutzer sind \$33 an Lizenz fällig. Für den Support werden jährlich 18% des gesamten Preises verlangt, das bei obigen Sätzen und 2000 Benutzern \$13.500 / Jahr bedeuten würde. In den ersten 3 Jahren würden sich die Kosten auf \$115.500 summieren. Alle Updates der Software kosten extra. Des Weiteren verwendet TopClass Oracle oder MS SQL Server, für die separate Lizenzen nötig sind.

Neben des sehr hohen Preises ist die Informationpolitik des Unternehmens als mangelhaft einzustufen. Der Vertrieb von TopClass bestand auf ein Telefongespräch und wollte gleich wissen, wer die Entscheidungsträger sind, so dass die Information über die Preisgestaltung erst nach der dritten Anfrage erlangt wurde.

#### **7.2.26 VU**

#### **Evaluierte Kriterien**

![](_page_31_Picture_198.jpeg)

#### **Gesamteindruck**

VU, das für Virtuelle Universität steht, integriert Datenbank- und Java Technologien und basiert auf 3 Kernkomponenten: einem Webserver von Apache, einer Datenbank von Sybase und einem WU-FTP-Server.

Der Webserver von Apache (1.3.x) bietet jeweils Benutzerschnittstellen für zwei Anwendergruppen über zwei Websites: eine für das allgemeine Lehrangebot für Gäste und Studenten und eine für administrative Funktionen. Das RDBMS von Sybase (Sybase Enterprise Server 10.x oder höher) speichert Benutzerdaten, Kursmetadaten und Zugriffsrechte. Über FTP-Server von WU (Version 2.6) kann ein autorisierter Benutzer (Kursbetreuer oder Instruktor) Kursmaterialien einspielen, löschen oder zur anderweitigen Bearbeitung (Änderung oder Update) herunterladen.

Des Weiteren besteht VU aus Programmen, die meistens als Perl Skripte und einige als C/C++ Programme oder Shell Skripte implementiert sind. Dazu kommen noch SQL-Skripte zur Einrichtung des Datenbank-Schemas, die speziell für die Datenbank

Sybase geschrieben wurden. Sybase Adaptive Server Enterprise v12.5 kostet \$3.995 pro Server und \$795 für jede PC-Workstation, die darauf zugreift, was es zu einem sehr teuren Zusatztool macht.

Ein Treiber von Sybase (WebSQL 1.1) für die Anbindung der HTML-Dokumente an die Datenbank wird verwendet. Dieses Produkt wurde von Sybase eingestellt und wird nicht mehr vertrieben. Bei Nachfrage muss man sich direkt an Sybase wenden, was wahrscheinlich zu weiteren Kosten führt.

VU kann durch Einsatz von Servlets, PHP und Embedded Perl erweitert werden. Kurse werden im VU über Metadaten und Webdokumente verwaltet. Die Metadaten des Kurses werden in der Datenbank des DBMS verwaltet und die Webdokumente im Dateisystem im Verzeichnisbaum des Webservers gespeichert.

## **7.2.27 WBT Manager Learning Management System**

## **Evaluierte Kriterien**

![](_page_32_Picture_180.jpeg)

#### **Gesamteindruck**

WBT Manager ist ein AICC-zertifiziertes Learning Management System (LMS), das den Einsatz, Organisation und Tracking von webbasierten Lerninhalt ermöglicht. Es hat ein spezielles Utility, mit dessen Hilfe Import/Export von AICC-konformen Kursen möglich ist.

Instruktoren können den Lernfortschritt der Lernenden verfolgen und diese können in verschiedenen Department-Levels organisiert und bezogen auf diese Levels adminstriert werden. Diese Gliederung ermöglicht eine dezentrale Administration der Lernenden.

Ein Kursautor muss hierbei auch den Status eines System Administrators haben, weil nur dieser Rechte besitzt, Kurse zu editieren, beziehungsweise einen direkten Zugriff auf die Datenbank, wobei der Zugriff nur von LAN, WAN oder Intranet möglich ist. Ein

Teil der Administration kann von einem System Administrator auf lokale, webbasierte Administratoren übertragen werden, die den Lernfortschritt der Lernenden verfolgen, sie eintragen oder löschen, den Kurs-Zugriff kontrollieren, aber keine Kurse editieren.

Lernende können sich selbständig zu Kursen, die sie in Katalogen heraussuchen können, anmelden, ihre persönliche Menu-Bar einrichten und ihren eigenen Lernfortschritt einsehen.

WBT Manager hat zwei Module: ein Web Server Module, das im Web Server platziert ist und ein Interface für Lernende und webbasierte Administratoren bereitstellt (MS Access residiert auch auf dem selben Server) und ein System Administrator Modul, das sich auf einer Workstation in Netzwerk befindet und dem System Administrator ein Interface zur Vefügung stellt. Beide Module kommunizieren mit WBT Manager Datenbank über ODBC und beide arbeiten auf Windows (Win95, Win98, NT 4.0 oder Windows2000).

WBT Manager wird User-basiert lizenziert. Der Preis ergibt sich aus einer Staffelung, bei der bei 2000 registrierten Benutzern 33.000 EUR an Lizenzgebühren anfallen. Für Support und Upgrade der Software fallen ca. 20% der Lizenzsumme (bei 2000 Benutzern 6.660 EUR) jährlich an. WBT Manager ist für eine Verwendung an Microsoft Access, das inklusive ist und für eine kleine Installation ausreicht, und an Microsoft SQL Server und Oracle, die für eine grössere Benutzer-Anzahl notwendig sind und separat erworben werden müssen, getestet worden.

#### **7.2.28 WebCT Campus Edition**

## **Evaluierte Kriterien**

![](_page_33_Picture_219.jpeg)

## **Gesamteindruck**

WebCT ist ein IMS-konformes Course Management System. Es beinhaltet Autorentools (Web Course Builder), ein Course Delivery Tool, inklusive Kommunikation und kollaborativem Arbeiten (Chat, Disskussionforen, Mail und schwarze Bretter), Assessment Tools (Selbsttest, Umfragen, Quiz) und ein Selective Content Release (Freigabe von Kursmaterial in Abhängigkeit vom Lernfortschritt).

Mit Hilfe von Student Tracking innerhalb eines Kurses, können Instruktoren individuellen und Fortschritte ganzer Klassen evaluieren, ebenso die Häufigkeit der Teilnahme am online e-Learning. Mitintegriert sind ein SSL Apache Server für Passwortverschlüsselung und LDAP und Kerberos für zentralisierte Benutzer-Authentifizierung.

WebCT besitzt ein IMS Content Migration Utility, mit dessen Hilfe Administratoren leicht Lerninhalt in IMS-CP Format und Assessment Ergebnisse in IMS-QTI Format importieren, exportieren und speichern können.

WebCT wird User-basiert für die Dauer von einem Jahr gemäß obiger Staffelung lizenziert und nur während dieser Zeitspanne sind Updates der Software kostenlos. Ein deutsches Sprachpaket muss extra \$1.500 bezahlt werden, jegliche technische Support (Installation, Schulung) kostet zwischen \$500 und \$900 am Tag.

## **8 Festlegung k-MED LMS**

Abschliessend wurde nach Nennung der Empfehlung einer Menge von möglichen Ziellernplattformen durch KOM (TU-Darmstadt) an das Steuerungsgremium durch das Steuerungsgremium eine Entscheidung über die zu verwendende Lernplattform in k-MED herbeigeführt.

## **9 Zusammenfassung**

#### **9.1 Allgemeines**

Nach erfolgter Evaluation wurde am 16. August durch das Steuerungsgremium eine Ziellernplattform für k-MED ausgewählt. Aus den verbliebenen 28 Plattformen wurden nach Diskussion in der Supportgruppe KOM 5 Kandidaten anhand des Gesamteindrucks und der evaluierten Kriterien zur Empfehlung ausgewählt. Dabei wurde keine Rangfolge unter den empfohlenen 5 Kandidaten erstellt. Die Reihenfolge spiegelt demnach keine Wertung wieder.

### **9.2 Empfohlene Lernplattformen**

Als Tischvorlage wurde am 16. August beim Treffen des Steuerungsgremiums eine Tabelle der fünf empfohlenen Lernplattformen eLearning Suite, IBT Server, ILIAS, NetCoach, NetLearn vorgelegt. Die Kriterien der einzelnen Auswahlrunden sind darin bewertet. Die Bewertung ist vereinfacht symbolisch dargestellt. Die Bewertung spiegelt den direkten Vergleich der empfohlenen Lernplattformen unter sich wieder. Sie ist demnach unabhängig von den in der Tabelle nicht erwähnten Lernplattformen.

#### **9.3 Ausgeschiedene Lernplattformen**

Nach Abwägung der verschiedenen Charakteristika der fünf vorgeschlagenen Lernplattformen wurde vom Steuerungsgremium des k-MED-Projektes die Lernplattform NetLearn der Firma Lerndesign als die zukünftige Lernplattform für k-MED ausgewählt.

Im Folgenden sind die ausgeschiedenen Lernplattformen und die Gründe für ihr Ausscheiden aus der engeren Auswahl dargestellt:

Die kommerzielle Lizenz für **eLearning Suite** von Hyperwave ist mit 300.000 EUR viel zu teuer. Zusätzlich wird eine Oracle Datenbank empfohlen, weil nur in diesem Fall ein technischer Support seitens der Firma Hyperwave geleistet wird. Bei der kostenlosen HAUP-Lizenz (siehe Kapitel 7.2.6) ist kein Support erhältlich und vierteljährlich müssen detaillierte Berichte über Verwendung und weitere Entwicklung der Lernplattform an den Hersteller geschrieben werden. Dieses verursacht hohe Wartungskosten und macht den Aufwand der Anpassung an k-MED unkalkulierbar. Zusätzlich kann die HAUP-Lizenz seitens der Firma Hyperwave jederzeit wieder entzogen werden.

**NetCoach** ist monolithisch und starr aufgebaut. Jegliche Erweiterung dieser Lernplattform erfordert Kenntnisse in der wenig verbreiteten Programmiersprache Lisp und ist mit hohem Aufwand verbunden. Zusätzlich sind Sicherheitslücken in der aktuellen Version vorhanden und der voraussichtliche Zeitpunkt ihrer Behebung seitens des Herstellers ist nicht bekannt.

**IBT Server** der Firma time4you bietet eine sehr teure User-basierte Lizenz. Um elementare Autorentools zu verwenden sind Zukäufe weiterer Software-Module notwendig. Des Weiteren sind für Wartung breite IT-Kenntnisse notwendig (siehe Kapitel 7.2.8). Wegen einer nötigen Einarbeitung in die Entwicklungsumgebung des IBT Servers sind die Anpassungs und Entwicklungsdauer nicht präzise abzuschätzen. Die Wartungskosten sind nicht genau spezifizierbar.

Bei **ILIAS** ist ein grosser Anpassungsaufwand infolge eines relativ alten technischen Standes notwendig, der alleine von der Supportgruppe KOM zu tragen wäre. Dies resultiert aus dem notwendigen Know-How und keiner Möglichkeit die ILIAS-Entwickler vertraglich in die Verantwortung der Anpassung und Wartung einzubeziehen. Weitere Mängel sind unzureichende Navigation und aufwändige Gestaltung der Seiten. Die Kosten bei Migration auf neue Updates sind unkalkulierbar und die Anpassungsdauer nicht genau abzuschätzen.

#### **9.4 Ausgewählte Lernplattform NetLearn**

Im Zuge des weiteren Vorgehens bei Anpassung des NetLearn-LMS an k-MED Bedürfnisse stehen die Ausarbeitung eines Pflichtenheftes und Abschluss eines Vertrages zwischen der Firma Lerndesign und dem k-MED-Projekt. In einem Werkvertrag muss detailliert festgelegt werden:

- Anschaffungspreis
- Kosten für Anpassung an k-MED Bedürfnisse
- Kosten für die Wartung und Pflege der Plattform während der Projektlaufzeit

- Grundsätzliche Vereinbarungen für die Zeit nach dem Ende der Projektlaufzeit

- Verweis auf das Pflichtenheft, wo alle zu erfüllenden Pflichten aufgeführt sind

Die Ausarbeitung des Pflichtenheftes soll von der Supportgruppe KOM vorgeschlagen und technisch überwacht werden. Anschliessend soll, nach der Abstimmung mit Lerndesign, das Pflichtenheft anderen Projektpartnern zur Einsicht, Kommentaren und Anregungen zur Verfügung gestellt werden.

Seitens der Firma Lerndesign wird eine erste Lauffähigkeit der k-MED-Kurse Ende November zugesagt. Der Vertrag wird schliesslich mit dem k-MED-Steuerungsgremium abgestimmt und abgeschlossen.

# **10 Anhang A**

## **10.1 Liste der Auswahlkandidaten**

![](_page_36_Picture_290.jpeg)

![](_page_36_Picture_291.jpeg)

![](_page_37_Picture_278.jpeg)

![](_page_37_Picture_279.jpeg)

![](_page_38_Picture_279.jpeg)

![](_page_38_Picture_280.jpeg)

![](_page_39_Picture_281.jpeg)

![](_page_39_Picture_282.jpeg)

![](_page_40_Picture_292.jpeg)

![](_page_40_Picture_293.jpeg)

![](_page_41_Picture_283.jpeg)

![](_page_41_Picture_284.jpeg)

![](_page_42_Picture_278.jpeg)

![](_page_42_Picture_279.jpeg)

![](_page_43_Picture_325.jpeg)

![](_page_43_Picture_326.jpeg)

![](_page_44_Picture_306.jpeg)

![](_page_44_Picture_307.jpeg)

![](_page_45_Picture_290.jpeg)

![](_page_45_Picture_291.jpeg)

![](_page_46_Picture_18.jpeg)

## **10.2 Liste nach 1. Runde**

![](_page_47_Picture_273.jpeg)

![](_page_47_Picture_274.jpeg)

![](_page_48_Picture_275.jpeg)

![](_page_48_Picture_276.jpeg)

![](_page_49_Picture_241.jpeg)

![](_page_49_Picture_242.jpeg)

## **10.3 Liste nach 2. Runde**

![](_page_50_Picture_189.jpeg)

![](_page_50_Picture_190.jpeg)

## **10.4 Liste nach 3. Runde**

![](_page_51_Picture_264.jpeg)

## **11 Anhang B**

## **11.1 eLearning Standards**

## **11.1.1 SCORM**

SCORM (Shareable Content Object Reference Model) ist ein vom ADL-Konsortium (Advanced Distributed Learning) entwickelte Spezifikation zur Standardisierung modularer, webbasierter Lerninhalte. Es ist ein Model wie diese Lerninhalte von einer Lernumgebung ohne Anpassung zu einer anderen ausgetauscht werden können.

SCORM ist durch die Initiative des amerikanischen Department of Defence (DoD) enstanden, in der Bestrebung die dortigen Kurs-Materialien überall einheitlich nutzen zu können. Hiermit soll die Definition und der Zugriff auf Informationen über Lernobjekte standardisiert werden. Haben Systeme einmal eine gemeinsame Sprache (einen Standard), dann können sie mit deren Hilfe Informationen austauschen.

SCORM wurde das erste mal im Januar 2000 als Version 1.0 als "Shareable Courseware Object Reference Model" veröffentlicht und erweitert seitdem ständig den Umfang der Spezifikationen im Zusammenarbeit mit Industrie, US-Regierung und akademischen Teilnehmern. Im Januar 2001 wurde SCORM 1.1 unter dem Namen "Shareable Content Object Reference Model" veröffentlicht. Die Änderung von *Coursewa-* *re* in *Content* soll verdeutlichen, dass SCORM jetzt verschiedene Levels des Contents implementieren kann (ganzer Kurs oder Teile eines Kurses).

SCORM umfasst verschiedene Spezifikationen anderer Konsortien und Standardisierungsgremien und baut auf ihnen auf. Die massgeblich enthaltenen sind:

- IMS (Instructional Management System) Global Learning Cosortium
- Aviation Industry CBT Comitee (AICC)
- Institute of Electrical and Electronic Engineers (IEEE) Learning Technology Standards Comitee (LTSC)
- Alliance of Remote Instructional Authoring and Distribution Networks for Europe (ARIADNE)

Die heutige aktuelle Version des SCORM Standards (Version 1.2) ist ein mehrteiliges Dokument, von dem jeder Teil als "Book" bezeichnet wird. Dabei stellt jedes "Book" einen unterschiedlichen Teil der Spezifikationen anderer Standardisierungsgremien dar [ADL01].

Book 1 (SCORM Overview) enthält eine Übersicht über die ADL-Iniative, die Motivation von SCORM und eine Zusammenfassung der technischen Spezifikationen in den restlichen Books.

Book 2 (SCORM Content Aggregation Model) enthält eine Spezifikation für die Erstellung der Metadaten für die Kurse, Inhalte und Mediaelemente. Hierbei sind das IMS Learning Resources Metadata Information Model und die IMS Content Packaging Specification beinhaltet (siehe Bild 12.1). Mit Hilfe dieser Spezifikationen wird die Anforderung der **Interoperabilität** zwischen verschiedenen Lernumgebungen erfüllt.

Book 3 (SCORM Run-Time Environment) enthält Spezifikationen von AICC, die sich mit der Laufzeit-Umgebung befassen, unter anderem eine API, ein Inhalt-zu-Lernsystem Kommunikationsmodel und eine Anleitung zur Veröffentlichung und Verfolgung der Inhalte. Hierbei wird der Anforderung der **Wiederverwendbarkeit** (reusability) und der **Wiederfindung** (discoverability) der Inhalte entsprochen.

## **11.1.2 IMS**

IMS Global Learning Consortium definiert Spezifikationen für einen Austausch von Lerninhalten und Informationen über Lernende zwischen verschiedenen Lernsystemkomponenten, wie zum Beispiel Learning Management Systeme. Die Spezifikation von unserem Interesse hierbei ist jene über IMS-Content Packaging, die vorschreibt, wie Lerninhalte (Kurse, Teile eines Kurses, Kurskollektion) beschrieben, strukturiert und positioniert werden sollen, um sie als interoperable und leicht distributierbare Pakete austauschen zu können [IMS01].

Ein IMS Package ist ein logisches Verzeichnis und besteht aus drei Elementen: einem XML-File (IMS Manifest File), das die Organisation und Resourcen im Package beschreibt, einem XML-Kontrolldokument (DTD oder XSD) und einem Subverzeichnis mit tatsächlichen physischen Resourcen. Es wird empfohlen, dass das Package über Netzwerke im ZIP-Format ausgetauscht werden soll.

## **11.1.3 AICC**

AICC entwirft Richtlinien, nach denen CBT (computer-based training) -Kurse in der Flugzeugindustrie ökonomisch effektiv eingesetzt werden, wobei diese Richtlinien auch in akademischen Bereich eingesetzt werden können [AIC02].

Die technischen Richtlinien, insgesamt neun an der Zahl, werden AGRs genannt: AICC Guidelines & Recommendations. In unserem Kontext sind zwei von grosser Bedeutung: AGR 006 (File-based Computer Managed Instruction) und AGR 010 (Web-based Computer Managed In

struction). Wenn von einer AICC-zertifizierten Lernplattform gesprochen wird, dann ist das Zertifikat auf eine von diesen zwei AGRs bezogen, meistens auf AGR 010 (bisher werden von AICC nur für diese zwei AGRs Zertifizierungsprozeduren angeboten).

AGR 006 und AGR 010 empfehlen Leitlinien um die Interoperabilität der CMI Systeme auf lokalen Verzeichnissystemen beziehungsweise von webbasierten CMI Systemen zu fördern. Interoperabilität bedeutet hier die Fähigkeit der CMI Systeme CBT-Kurse verschiedener Herkunft zu handhaben und die Fähigkeit der CBT-Kurse mit CMI-Systemen Informationen auszutauschen.

![](_page_53_Figure_0.jpeg)

**Bild 12.1:** Entwicklung von SCORM

## **12 Literaturverzeichnis**

![](_page_54_Picture_153.jpeg)

- [AIC02] Aviation Industrie CBT Committee, http://www.aicc.org/pages/cert.htm, Juli 2002
- [ARS02] Daniel F. Abawi, Silvan Reinhold, Christian Seiler, Plattformen Kriterienkatalog für LMS aus Autorensicht, Version 0.1, Fraunhofer AGC, Frankfurt am Main, Februar 2002
- [BAU01] Peter Baumgartner, Virtual Learning, Evaluierung von Lernplattformen, http://iol3.uibk.ac.at/virtuallearning/ member/login, bm:bwk Österreich, Juni 2001
- [BKZ02] Ulrich Bernath, Axel Kleinschmidt, Olaf Zawacki, TOL: Training in Online Learning, Fernstudienzentrum Universität Oldenburg, Juni 2002
- [EDU01] Comparison of Web Based Course Environments, http://www.edutech.ch/edutech/tools/ comparison\_e.asp, Higher Education and New Technologies (Edutech), 2001
- [IMS01] IMS Content Packaging Specification, http://www.imsglobal.org/content/packaging/index.cfm, Version 1.1.2, IMS Global Learning Consortium, August 2001
- [LAN02] Bruce Landon, A web tool for comparative analysis, http://www.c2t2.ca/ landonline/, 2002
- [SCH00] Rolf Schulmeister, Selektion- und Entscheidungskriterien für die Auswahl von Lernplattformen und Autorenwerkzeugen, Universität Hamburg IZHD, Dezember 2000
- [SYM02] SYMPOL: Systematisches, multimediales und problemorientiertes Lernen, Humboldt-Universität Berlin, http://www.sympol.de, Berlin, 2002
- [THO02] Thot: 205 plates-formes de e-formation, http://thot.cursus.edu/, 2002